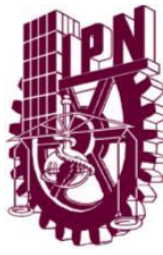

INSTITUTO POLITÉCNICO NACIONAL

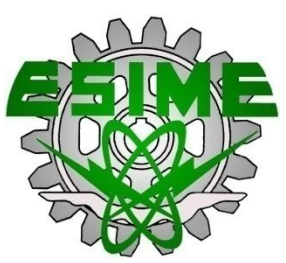

ESCUELA SUPERIOR DE INGENIERÍA MECÁNICA Y ELÉCTRICA UNIDAD ZACATENCO

### *"* Sistema de Información para el monitoreo local del desempeño GNSS*"*

### **TESIS**

### Que para obtener el título de Ingeniero en Comunicaciones y Electrónica

#### **Presentan:**

Barrios González Samuel

Beltrán Cervantes Jorge Damián

Michaca Pérez Rogelio

#### **Asesores:**

Dra. María Elena Acevedo Mosqueda

M. en C. Miguel Sánchez Meraz

Ing. Eneyda Clemente Castellanos

**México D.F. 2012**

#### **INSTITUTO POLITÉCNICO NACIONAL** ESCUELA SUPERIOR DE INGENIERÍA MECÁNICA Y ELECTRICA UNIDAD PROFESIONAL "ADOLFO LÓPEZ MATEOS"

#### TEMA DE TESIS

**OUE PARA OBTENER EL TITULO DE** POR LA OPCIÓN DE TITULACIÓN DEBERA(N) DESARROLLAR

INGENIERO EN COMUNICACIONES Y ELECTRÓNICA TESIS COLECTIVA Y EXAMEN ORAL INDIVIDUAL

C. SAMUEL BARRIOS GONZÁLEZ C. JORGE DAMIÁN BELTRÁN CERVANTES C. ROGELIO MICHACA PÉREZ

#### "SISTEMA DE INFORMACIÓN PARA EL MONITOREO LOCAL DEL DESEMPEÑO GNSS"

DESARROLLAR UN SISTEMA DE MONITOREO LOCAL, DE LA INFORMACIÓN PROPORCIONADA POR LOS SISTEMAS GLOBALES DE NAVEGACIÓN SATELITAL (GNSS), EN UN ÁREA GEOGRÁFICA.

- $\bullet$  GNSS
- RECEPCIÓN GNSS
- FORMATO NMEA
- SISTEMAS DE BASES DE DATOS
- $-MySQL$
- $\bullet$  PHP
- PAGINAS WEB
- UML (UNIFIED MODELING LANGUAGE)
- · CICLO DE VIDA DEL SOFTWARE

**ASESORES** 

M. EN C. MARÍA ELENA ACEVEDO MOSQUEDA

M. EN C. MIGUEL SÁNCHEZ MERAZ

MÉXICO D.F. A 1 DE ABRIL DE 2013

Jay dy l. l.

ING. ENEYDA CLEMENTE CASTELLANOS

M. EN C. DAVID VÁZOUEZ ÁLVAREZ JEFE DEL DEPARTAMENTO ACADÉMICO DE INGENIERÍA EN COMUNICACIONES Y ELECTRÓNICA

#### <span id="page-2-0"></span>**Dedicatoria**

A nuestros padres, porque creyeron en nosotros y porque nos sacaron adelante, dándonos ejemplos dignos de superación y entrega, porque en gran parte gracias a ustedes, hoy podemos ver alcanzada nuestra meta, ya que siempre estuvieron impulsándonos en los momentos más difíciles de nuestra carrera, y porque el orgullo que sienten por nosotros, fue lo que nos hizo ir hasta el final. Va por ustedes, por lo que valen, porque admiramos su fortaleza y por lo que han hecho de nosotros. A nuestros hermanos, tíos, primos, abuelos y amigos.

Gracias por haber fomentado en nosotros el deseo de superación y el anhelo de triunfo en la vida. Mil palabras no bastarían para agradecerles su apoyo, su comprensión y sus consejos en los momentos difíciles.

A todos, esperamos no defraudarlos y contar siempre con su valioso apoyo, sincero e incondicional.

### Índice de contenido

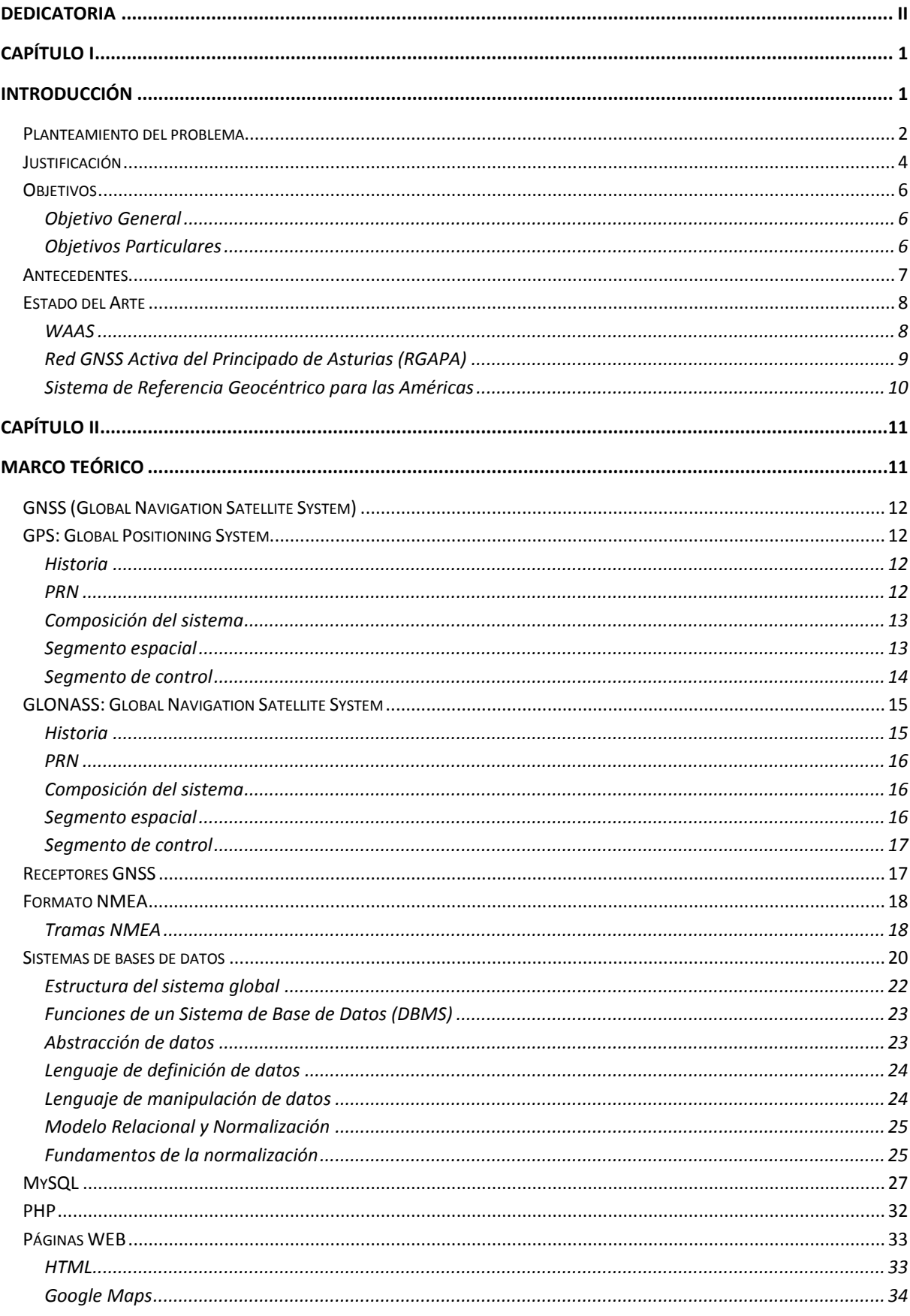

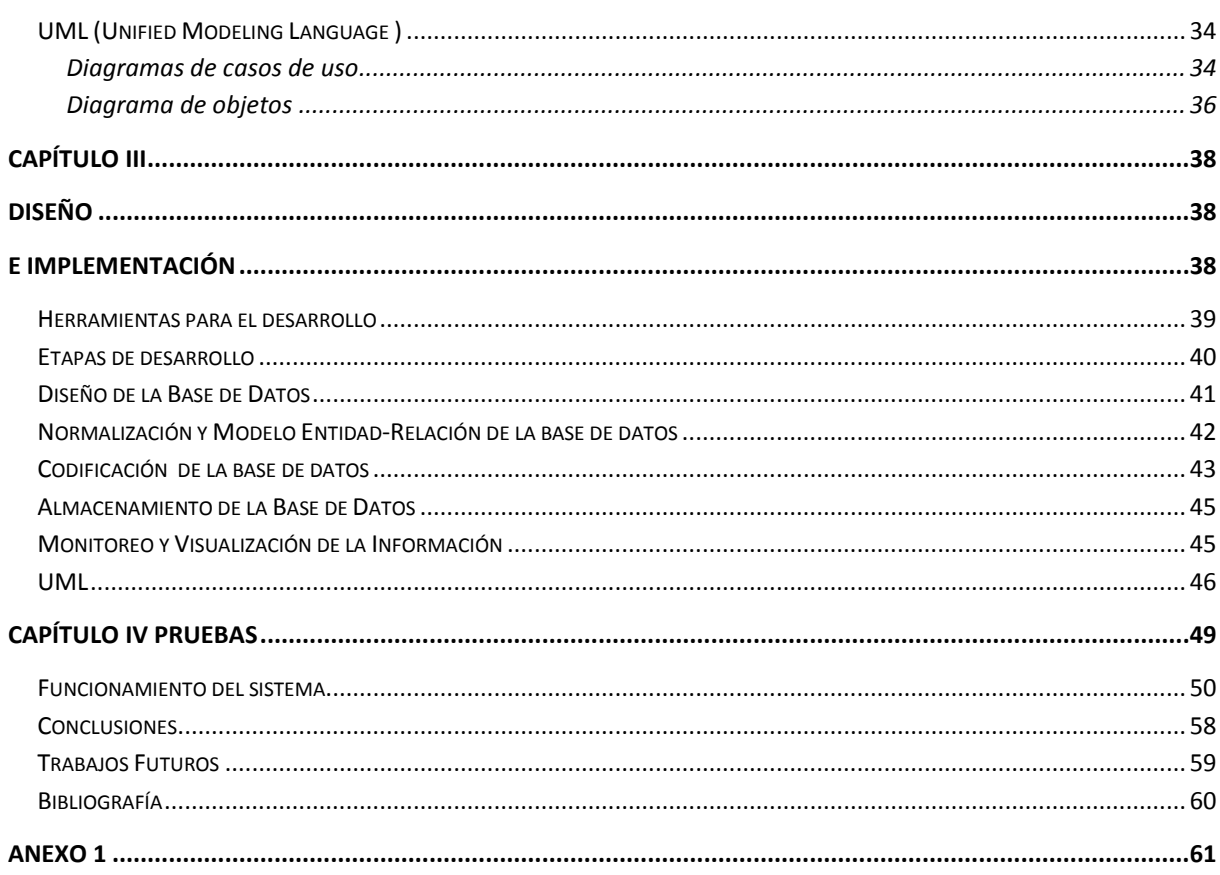

# <span id="page-5-1"></span><span id="page-5-0"></span>**Capítulo I Introducción**

En este capítulo se hablará de:

- Planteamiento del problema.
- La justificación.
- Los objetivos del proyecto.
- Los antecedentes.
- Estado del arte.

#### <span id="page-6-0"></span>**Planteamiento del problema**

El Sistema Global de Navegación Satelital (GNSS), ocupan hoy en día, un papel fundamental en la infraestructura de tecnologías de la información y comunicación de los países. Dada la cantidad de aplicaciones basadas en el uso de estas tecnologías, y particularmente en el uso del GPS, es muy importante para los países tener sistemas que realicen el monitoreo de su desempeño, para tener conocimiento de la información que proporcionan en tiempo real.

La información de localización, proporcionada por el Sistema Global de Navegación Satelital (GNSS), se encuentra en el núcleo de muchos sistemas de transporte, industrias de distribución, procesos de manufactura justo a tiempo, operación de servicios de emergencia, minería al aire libre, construcción de vías de comunicación, agricultura automatizada y una multitud de servicios basados en la información de la localización de los usuarios.

En algunos campos de aplicación como la navegación aérea, sincronización de redes de telecomunicaciones, y sincronización en redes de distribución de energía eléctrica, la disponibilidad, confiabilidad y exactitud de la información proporcionada por los receptores GNSS, es sumamente crítica para su operación.

El desempeño del GNSS depende fundamentalmente del rango que cubran, las señales que emiten las constelaciones satelitales, en un área geográfica, así como de las condiciones ionosféricas presentes. La disponibilidad de señales de las constelaciones satelitales, deben ser suficientes para que en un momento dado en un punto sobre la superficie terrestre, un receptor GNSS reciba y procese adecuadamente la información de las señales, para poder generar la solución de la posición del propio receptor GNSS.

Las condiciones ionosféricas son importantes, ya que las señales satelitales tienen que atravesar la ionósfera y pueden sufrir cambios. Los cambios de la ionósfera, se refieren a variaciones en la densidad de iones libres, generando un retardo variable sobre las señales satelitales que estén viajando a través de ella. Sí las señales provenientes de los satélites sufren retardos, entonces esto generará un error en la estimación de la distancia, y por lo tanto, un error en la solución de la posición del receptor GNSS.

Actualmente las tareas de posicionamiento, navegación y temporización basadas en el uso del Sistema Global de Navegación por Satélite (GNSS) son aceptadas como algo común.

Este proyecto formará parte de un proyecto general para un Sistema de monitoreo GNSS, que está compuesto por distintos módulos y tareas diversas que en conjunto tienen el propósito de desarrollar una plataforma de monitoreo del desempeño del GNSS en nuestro país. Este monitoreo se realizará a través de estaciones de monitoreo local que permitan evaluar el nivel de precisión del posicionamiento del sistema GPS en diferentes puntos del territorio nacional.

Actualmente el proyecto se desarrolla en la Escuela Superior de Ingeniería Mecánica y Eléctrica, bajo la coordinación del Dr. Mauro Alberto Enciso Aguilar. La figura 1 presenta la estructura de esta plataforma de monitoreo y los diferentes módulos que la integran.

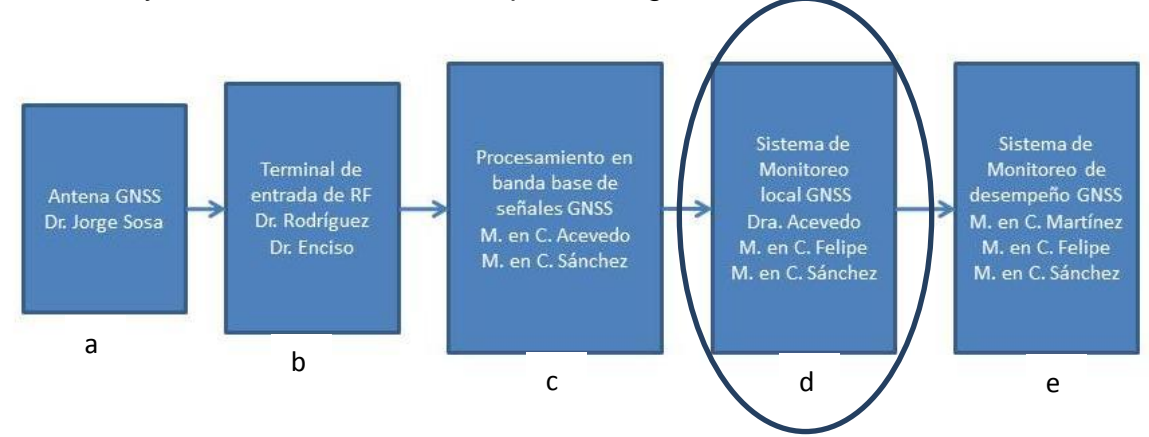

Figura 1. Estructura modular del sistema de monitoreo GNSS.

Este proyecto de tesis está basado en el módulo "d" de la figura 1. En el proyecto se desarrollará el prototipo de un sistema, para el monitoreo y almacenamiento local de la información emitida por los GNSS, sobre un área geográfica; y también con fines para la realización de proyectos y aplicaciones futuras que requieran de este tipo de tecnologías.

#### <span id="page-8-0"></span>**Justificación**

En la actualidad los medios de información y comunicación se desarrollan a una gran velocidad, por lo que, ir a la vanguardia e innovar aplicaciones tecnológicas en la vida cotidiana, se ha vuelto común en las entornos desarrolladores de tecnologías; la tecnología de los GNSS en su constelación GPS es una muestra de innovación y vanguardia, que hoy en día a revolucionado las tecnologías de la información y de la comunicación, tanto para sistemas militares como sistemas de campos civiles, donde podemos mencionar los siguientes:

- Estudio de fenómenos atmosféricos. Cuando la señal GPS atraviesa la troposfera, el vapor de agua, principal causante de los distintos fenómenos meteorológicos, modifica su velocidad de propagación. En pocas palabras, la señal GPS, es de gran utilidad en la elaboración de modelos de predicción meteorológica.
- Localización y navegación en regiones inhóspitas. El sistema GPS se utiliza como ayuda en expediciones de investigación, en regiones de difícil acceso, y en escenarios caracterizados por la ausencia de marcas u obstáculos. Un ejemplo son los sistemas guiados por GPS, es para profundizar en el conocimiento de las regiones polares o desérticas.
- Modelos geológicos y topográficos. Los geólogos comenzaron a aplicar el sistema GPS en los 80, para estudiar el movimiento lento y constante de las placas tectónicas, y para la predicción de terremotos en regiones geológicamente activas. En topografía, el sistema GPS constituye una herramienta básica y fundamental, para realizar el levantamiento de terrenos y de inventarios forestales y agrarios.
- > Ingeniería civil. En este campo se utiliza la alta precisión del sistema GPS, para monitorizar en tiempo real las deformaciones de grandes estructuras, metálicas o de cemento, sometidas a cargas.
- Sistemas de alarma automática. Existen sistemas de alarma conectados a sensores dotados de un receptor GPS, para supervisión del transporte de mercancías, como contaminantes de alto riesgo, etcétera. En este caso, la generación de una alarma permite una rápida asistencia al vehículo.
- Sincronización de señales. La industria eléctrica, utiliza el GPS para sincronizar los relojes de sus estaciones monitoras, a fin de localizar posibles fallos en el servicio eléctrico. La localización del origen del fallo se realiza por triangulación, conociendo el tiempo de ocurrencia desde tres estaciones con relojes sincronizados.
- Guía a personas especiales. Se están desarrollando sistemas GPS, para ayuda en la navegación de invidentes por la ciudad. En esta misma línea, la industria turística estudia, la incorporación del sistema de localización en guiado de visitas turísticas, a fin de optimizar los recorridos entre los distintos lugares de una ruta.
- Sistemas de aviación civil. En 1983, el derribo del vuelo 007 de la compañía aérea coreana, la cuál, al invadir cielo soviético, por problemas de ubicación geográfica, acentuó la necesidad de contar con la ayuda de un sistema preciso de localización, en la navegación aérea. Hoy en día, el sistema GPS se emplea en la aviación civil, tanto en vuelos domésticos y transoceánicos, como en la operación de aterrizaje.
- > Navegación y control de flotas de vehículos. El sistema GPS, se emplea en planificación de trayectorias y control de flotas de vehículos. La policía, los servicios de socorro (bomberos, ambulancias), las centrales de taxis, los servicios de mensajería, empresas de reparto, etc., organizan sus tareas optimizando los recorridos de las flotas, desde una estación central.
- Algunas compañías ferroviarias, utilizan ya el sistema GPS para localizar sus trenes, máquinas locomotoras o vagones, supervisando el cumplimiento de las señalizaciones.

La navegación aérea utiliza, los sistemas de posicionamiento (GPS, GALILEO, GLONASS, etcétera), para reconocer un elemento clave, en los sistemas de Comunicaciones, Navegación y Vigilancia, como es *el [control del](http://es.wikipedia.org/wiki/Control_del_tr%C3%A1fico_a%C3%A9reo)  [tráfico aéreo](http://es.wikipedia.org/wiki/Control_del_tr%C3%A1fico_a%C3%A9reo)* (CNS/ATM), y de manera secundaria fundamentos sobre los cuales los estados pueden suministrar servicios de navegación aeronáutica.

Dada la importancia de la información que manejan los GNSS, así como su amplio uso en diferentes giros y en diferentes aplicaciones, el desarrollo de un sistema de monitoreo de información GNSS confiable, tiende a mejorar el desempeño y calidad de un sistema a través de la reducción costos y procesos del mismo.

Por lo anterior hoy día los países enfrentan el reto de ofrecer a los usuarios una infraestructura GNSS que opere de manera confiable, segura y robusta.

#### <span id="page-10-0"></span>**Objetivos**

#### **Objetivo General**

<span id="page-10-1"></span>Desarrollar un sistema de monitoreo local, de la información proporcionada por los Sistemas Globales de Navegación Satelital (GNSS), en un área geográfica.

#### **Objetivos Particulares**

<span id="page-10-2"></span>Diseñar una base de datos referente a la información proporcionada por el receptor GNSS.

Montar un servidor local para la administración de la base de datos.

Crear una interfaz gráfica para proporcionar la información de la base de datos, en tiempo real y en post proceso.

#### <span id="page-11-0"></span>**Antecedentes**

Un precedente de los sistemas de navegación por satélite, fueron los sistemas terrestres [LORAN](http://es.wikipedia.org/wiki/LORAN) y Omega, que utilizaron los [radiotransmisores](http://es.wikipedia.org/wiki/Radiotransmisor) de [baja frecuencia](http://es.wikipedia.org/wiki/Baja_frecuencia) (100 [kHz\)](http://es.wikipedia.org/wiki/KHz) terrestres, en vez de los satélites. Estos sistemas difundían un pulso de [radio](http://es.wikipedia.org/wiki/Radiofrecuencia) desde una localización "maestra" conocida, seguido por pulsos repetidos desde un número de estaciones "esclavas". El retraso entre la recepción y el envío de la señal en las estaciones auxiliares, era controlado, permitiendo a los receptores comparar el retraso entre la recepción y el retraso entre enviados. A través de este método, se puede conocer la distancia a cada una de las estaciones auxiliares.

El primer sistema de navegación por satélites fue el [Transit,](http://es.wikipedia.org/wiki/Transit_(sat%C3%A9lite)) un sistema desplegado por el [ejército de Estados Unidos](http://es.wikipedia.org/wiki/Ej%C3%A9rcito_de_Estados_Unidos) en los [años 1960.](http://es.wikipedia.org/wiki/A%C3%B1os_1960) Transit se basaba en el [efecto Doppler.](http://es.wikipedia.org/wiki/Efecto_Doppler) Los satélites viajan en [trayectorias](http://es.wikipedia.org/wiki/Trayectoria) conocidas y difunden sus señales en una [frecuencia](http://es.wikipedia.org/wiki/Frecuencia) conocida.

La frecuencia recibida se diferencia levemente de la frecuencia difundida, debido al movimiento del satélite con respecto al receptor. Monitoreando este cambio de frecuencia a intervalos cortos, el receptor puede determinar su localización a un lado o al otro del satélite; la combinación de varias de estas medidas, unida a un conocimiento exacto de la [órbita](http://es.wikipedia.org/wiki/%C3%93rbita) del satélite, puede fijar una posición concreta.

#### <span id="page-12-0"></span>**Estado del Arte**

#### **WAAS**

<span id="page-12-1"></span>El WAAS (Wide Area Augmentation System), es un Sistema de Aumentación Basado en Satélites desarrollado por Estados Unidos. Está ideado como un complemento para la red GPS para proporcionar una mayor precisión y seguridad en las señales, permitiendo una precisión en la posición menor de dos metros. WAAS fue desarrollado por la Agencia Federal de Aviación, para proporcionar la exactitud requerida por los aviones para la aproximación en los aterrizajes.

WAAS aumenta la exactitud de GPS, calculando los errores en la señal GPS en varias estaciones de monitorización en el país, y luego transmitiendo las correcciones de error a satélites WAAS especiales. A su vez, estos satélites transmiten las correcciones de error a los receptores GPS habilitados.

WAAS, EGNOS y MSAS son satélites geoestacionarios. No cambian su posición relativa en el espacio, como ocurre con el resto de los satélites GPS.

La Agencia Federal de Aviación, indica que la exactitud esperada puede ser aumentada hasta unos 7 metros, tanto vertical como horizontalmente. Pruebas realizadas indican, que los receptores GPS normalmente brindan un aumento de exactitud que ronda los 3 metros. Este nivel de exactitud, puede estar disponible por el 95% del tiempo en que recibe señales WAAS.

La cobertura de la señal WAAS no es global, como la de los satélites GPS. En algunos sitios puede ser difícil captar las señales WAAS o la señal puede ser intermitente. En América, hay dos satélites que transmiten las señales de corrección WAAS, y hay otros dos sobre África y Asia, que proporcionan una cobertura parecida para Europa. Estos satélites son geoestacionarios, es decir, que se encuentran en el mismo punto sobre el ecuador terrestre. Los dos satélites para Américas, están sobre los océanos Pacífico y Atlántico.

El sistema consta de 59 estaciones de vigilancia, llamadas estaciones de referencia de área amplia o WRS (Wide-area Reference Stations), 2 estaciones maestras o WMS (Wide-area Master Stations), 6 antenas para la retransmisión de datos GES (Ground Earth Stations) y 3 satélites geoestacionarios. Las 24 estaciones de vigilancia están instaladas, con aproximadamente 800 kilómetros de separación a lo largo de los Estados Unidos, Alaska, Hawaii y Puerto Rico.

WAAS, cumplirá los requisitos exigidos por la aviación civil para todas las fases de vuelo, desde la navegación en ruta hasta el aterrizaje, conformando un sistema primario de navegación.

#### **Red GNSS Activa del Principado de Asturias (RGAPA)**

<span id="page-13-0"></span>La Dirección General de Ordenación del Territorio y Urbanismo, perteneciente a la Consejería de Medio Ambiente, Ordenación del Territorio e Infraestructuras del Principado de Asturias, pone a disposición de todas las entidades públicas y privadas de la región, un servicio de publicación de datos GNSS, con el objeto de mejorar la precisión y calidad, de los trabajos cartográficos y geodésicos desarrollados en la comunidad autónoma.

La RGAPA, actualmente está compuesta por 10 estaciones de referencia GNSS, 8 de ellas instaladas y generando datos desde mediados de mayo de 2010, y otras dos que serán puestas en servicio en un plazo de dos meses.

El control de estas estaciones, es realizado por los técnicos del Centro de Cartografía, encargándose del cálculo y control de calidad de los datos obtenidos.

La puesta en marcha de este nuevo servicio, está permitiendo llevar a cabo tres importantes funciones:

- 1. Intentar que todos los usuarios empleen un único marco de referencia en la región.
- 2. Mejorar las precisiones en los trabajos cartográficos de la región.
- 3. Disminución de costos en los trabajos de medición, intentando de esta forma, que todos los trabajos topográficos desarrollados en la región utilicen ETRS89, como marco de referencia, con las ventajas desde el punto de vista catastral, registral o simplemente cartográfico.

#### **Sistema de Referencia Geocéntrico para las Américas**

<span id="page-14-0"></span>La realización (materialización) de SIRGAS se adelantó inicialmente, mediante dos campañas GPS, la primera en 1995 (SIRGAS95) con 58 estaciones; la segunda en 2000 (SIRGAS2000) con 184 estaciones. Actualmente, SIRGAS está materializado por una red de estaciones GNSS, de funcionamiento continuo con coordenadas de alta precisión (asociadas a una época específica de referencia), y sus cambios a través del tiempo (velocidades de las estaciones). La red SIRGAS de funcionamiento continuo (SIRGAS-CON), está compuesta en la actualidad por cerca de 250 estaciones, de las cuales 48 pertenecen a la red global del IGS. La operabilidad de SIRGAS-CON, se fundamenta en la contribución voluntaria de más de 50 entidades latinoamericanas, que han instalado las estaciones y se ocupan de su operación adecuada para, posteriormente, poner a disposición de los centros de análisis, la información observada.

Dado que los países latinoamericanos, están mejorando sus marcos geodésicos de referencia, mediante la instalación de un número mayor de estaciones GNSS de operación continua y, teniendo presente que dichas estaciones, deben ser integradas consistentemente en el marco de referencia continental, la red SIRGAS-CON comprende dos niveles de clasificación:

- 1. Una red de cobertura continental (SIRGAS-CON-C), densificación primaria del ITRF en Latinoamérica, con estaciones estables, de funcionamiento óptimo, que garantizan consistencia, perdurabilidad y precisión del marco de referencia a través del tiempo.
- 2. Redes de densificación (SIRGAS-CON-D), que incluyen las estaciones de referencia no contenidas en la red continental, y proveen el acceso al ITRF a nivel local. Actualmente existen tres redes SIRGAS-CON-D (una norte, una central y una sur), pero el objetivo a mediano plazo, es que existan tantas como países miembros de SIRGAS, pues dichas redes equivalen a los marcos nacionales de referencia.

Los productos finales SIRGAS son proporcionados por el IGS-RNAAC-SIR, los cuales comprenden: soluciones semanales semilibres, para la integración de SIRGAS-CON en el poliedro global del IGS, coordenadas semanales ajustadas al ITRF (referidas a la época de observación), para aplicaciones en América Latina y soluciones multianuales (acumuladas), con coordenadas y velocidades para aplicaciones prácticas y científicas, que requieran de la variabilidad de las posiciones geodésicas con el tiempo.

# <span id="page-15-1"></span><span id="page-15-0"></span>**Capítulo II Marco Teórico**

En este capítulo, se explicará brevemente conceptos básicos de los GNSS, así mismo, se mencionará características generales de las dos constelaciones que se están monitoreando. Así, como el tipo de información que proporcionan las tramas (estructuras de información), que generan los receptores GNSS.

Por otra parte, se explicará los conceptos relacionados a un Sistema de Gestión de Base de Datos, y sus características en general.

Por último, se describirán las herramientas ocupadas, tales como: MySQL, PHP, Javascript, HTML, Google Maps y UML.

#### <span id="page-16-0"></span>**GNSS (Global Navigation Satellite System)**

Se le conoce como GNSS, a un sistema mundial para determinar posición y hora actual, a través del conjunto de constelaciones de navegación por satélite, como son: GPS, GLONASS, GALILEO COMPASS, etcétera. Es decir, los sistemas que son capaces de dotar en cualquier punto y momento, el posicionamiento espacial y temporal.

#### <span id="page-16-1"></span>**GPS: Global Positioning System**

#### **Historia**

<span id="page-16-2"></span>El NAVSTAR GPS12 junto con GLONASS, son a la fecha sistemas de posicionamiento global declarados como operativos. Los inicios del GPS tienen un origen militar, que comienza, como gran parte de la tecnología que se desarrolla en el siglo XX, con la Guerra Fría.

El GPS tiene su origen en el sistema TRANSIT (también norteamericano), un sistema de navegación que surgió en los años 60, como resultado de la colaboración entre los Departamentos de Defensa y Transporte, de los EEUU y la NASA.

Si bien, dicho sistema tenía una cobertura mundial, no es un GNSS, puesto que no ofrecía un servicio global, ya que no era accesible las 24 horas del día. La iniciativa, financiación y explotación, corrieron a cargo del Departamento de Defensa. A partir de la caída de la Unión Soviética, el Gobierno de los EEUU decide poner a disposición civil esta tecnología, aunque con ciertas limitaciones que no pongan en peligro a los EEUU, como se ha explicado anteriormente.

El sistema pasó a estar completamente operativo en 1994, cuando se alcanzaron los 24 satélites que componían el segmento espacial, y con un gran número de estaciones de control operativas en todo el mundo.

#### **PRN**

<span id="page-16-3"></span>Para la constelación GPS, la identificación de sus satélites se asocia a su PRN (Pseudo Random Noise), los valores están comprendidos entre valores del 01 al 32.

#### **Composición del sistema**

<span id="page-17-0"></span>El GPS por ser el primer sistema, ha definido la arquitectura básica del resto de GNSS.

Se compone de tres segmentos:

- Segmento espacial: conjunto de satélites, que han sido lanzados en  $\bullet$ generaciones sucesivas.
- Segmento de control: formado por una estación maestra y un conjunto de estaciones de monitorización, que proporcionan información a ésta y de antenas de tierra, que forman un enlace bidireccional con los satélites.
- Segmento de usuario: conjunto de receptores GPS que hacen uso del sistema.

#### **Segmento espacial**

**.** 

<span id="page-17-1"></span>El segmento espacial del GPS diseñado en un principio, constaba de 24 satélites distribuidos por igual en seis planos orbitales circulares, distribuidos uniformemente con una inclinación de 55° sobre la línea del horizonte, y una altitud de unos 20200 Km. El período de cada satélite para completar una órbita es de unas doce horas, siendo la posición la misma al cabo de un día sideral<sup>1</sup>.

Esto garantizaba un mínimo de cinco satélites disponibles en cualquier parte del mundo (normalmente seis), sin embargo, se han ido añadiendo satélites que mejoren las prestaciones de servicio del GPS.

En la actualidad, hay un total de 30 satélites en el segmento espacial del GPS, distribuidos no uniformemente y que garantizan mejores prestaciones, en cuanto a disponibilidad e integridad que la constelación de 24.

Sin embargo, el estado y el funcionamiento de cada satélite varía de uno a otro, ya que algunos operan con relojes atómicos de Cesio, y otros con relojes atómicos de Rubidio.

 $^{1}$  Día Sideral. Período de tiempo que necesita un planeta para girar una vez sobre su eje, medido desde la aparición de una estrella fija determinada sobre el meridiano, hasta la siguiente aparición de la misma estrella. Equivalente a 23 h 56 min 4 s, aproximadamente.

#### **Segmento de control**

<span id="page-18-0"></span>El segmento de control del GPS, está compuesto por los siguientes elementos:

- Estación de control maestra (MCS): situada en Colorado en la base Falcon de la US Air Force. Existen además dos estaciones de reserva en California y Maryland.
- Estaciones de control: situadas por todo el Globo terráqueo (Hawaii,  $\bullet$ Kwajalein,Ascension Island, Diego Garcia, Colorado Springs), tres de ellas poseen antenas que transmiten información a los satélites (Ascension Island, Diego Garcia, Kwajalein), mientras que otras dos no.

Se conoce de manera muy precisa la posición de cada una de estas estaciones, de acuerdo con las mediciones realizadas por el World Geodetic System en el 1972, y posteriormente en 1984. De esta forma se puede conocer la precisión del GPS, ya que al calcular la posición de la estación por triangulación, a partir de la información que envían los satélites GPS, se calcula la desviación sobre la posición exacta (medida) de la estación.

El funcionamiento del segmento de control es el siguiente: las estaciones de control (monitor stations), reciben la información de los satélites, acumulando datos sobre posición de estos, mensajes etc. Dichos datos se envían a la MCS, que los procesa y aplica las correcciones necesarias en cuanto a órbitas, y mensaje de navegación del satélite.

Como la posición de cada estación y las coordenadas temporales se conocen (cada estación está equipada con un reloj atómico de cesio), se pueden combinar las medidas obtenidas por varias estaciones, para crear un sistema de navegación inverso, que determine la localización espacial y temporal del satélite, para aplicar así las correcciones oportunas de los parámetros de navegación del mismo.

Por último, dichas correcciones se transmiten por las estaciones de control que poseen antenas de tierra, que a su vez pueden aplicar correcciones de reloj, comandos de telemetría y otros mensajes, siendo una función exclusiva de la MCS, la corrección de la órbita de los satélites. La transmisión de correcciones se realiza tres veces al día.

En caso de fallo de la MCS, las dos estaciones de reserva (Backup), estarían listas para funcionar de forma inmediata, sin que se alterara el funcionamiento normal del sistema en ningún momento.

#### <span id="page-19-0"></span>**GLONASS: Global Navigation Satellite System**

La contrapartida rusa al GPS es el GLONASS, desarrollado en conjunto por el Ministerio de Defensa ruso, Academia de las Ciencias y la Armada Soviética, entre 1968 y 1969.

El propósito oficial de este nuevo sistema, es dotar de posicionamiento espacial y temporal, y medida de velocidad en toda la Tierra, así como en el espacio cercano, a un número ilimitado de usuarios bajo cualquier circunstancia.

Sería siete años después en 1976, cuando se aprobó en el Comité del Partido Comunista Soviético y el Consejo de Ministros de la URSS, el plan de desarrollo de GLONASS.

#### **Historia**

<span id="page-19-1"></span>Desde su inicio, el desarrollo de GLONASS corrió a cargo de Applied Mechanics NPO, contratista principal, que desarrolló e implementó todo el sistema. Ha sido la compañía que ha diseñado los satélites y las instalaciones para su lanzamiento, así como los centros de control automatizados.

El sistema se desarrolló en 3 fases:

- Fase 1 (1983-1985): fase experimental del programa, en la que se refinó el concepto del sistema, y se pusieron en órbita seis satélites.
- Fase 2 (1986-1993): se completa la constelación con 12 satélites, lo que lo hace operativo, pero no a nivel global.
- Fase 3 (1993-1995): desarrollo de la constelación nominal de 24  $\bullet$ satélites y finalización del sistema.

Aunque el sistema se desarrolló entre 1982 y 1991, y se planeó para estar operativo completamente por entonces, la caída de la Unión Soviética paralizó el desarrollo del sistema, que fue retomado por la Federación Rusa, que lo declaró oficialmente operativo en 1993, si bien no fue hasta 1995, cuando se completó la constelación.

Sin embargo, debido a problemas económicos durante los años 1996 a 2002, Rusia fue incapaz de mantener su propio sistema de navegación, manteniendo solamente ocho satélites operativos, lo que lo convirtió en prácticamente un sistema inútil a nivel global.

#### **PRN**

<span id="page-20-0"></span>Para la constelación GLONASS, la identificación de sus satélites se asocia a su PRN (Pseudo Random Noise), los valores están comprendidos entre valores del 65 al 96.

#### **Composición del sistema**

<span id="page-20-1"></span>El GLONASS al igual que el GPS, se compone de tres segmentos, aunque el diseño adoptado para cada uno de ellos, es distinto al GPS, si bien guardan muchas similitudes:

- Segmento espacial: constelación de satélites GLONASS. Originalmente se planteó una constelación de 24 satélites.
- Segmento de control: estaciones de control repartidas por el territorio  $\bullet$ ruso.
- Segmento de usuario.

#### **Segmento espacial**

<span id="page-20-2"></span>El segmento espacial de GLONASS, está formado por una constelación de 24 satélites en órbita, estando 21 en activo y 3 de repuesto. Éstos están distribuidos en 3 planos orbitales separados 120º, que contienen 8 satélites a 19100 Km. de altura, con una inclinación de 64.8º y que tarda 11 horas y 15 minutos en completar un período.

Se ha diseñado de tal manera, que cuando la constelación esté completa, se puedan ver cinco satélites desde cualquier punto del planeta en cualquier momento, y tal que siempre pase un satélite por el ecuador cada día sideral. En la actualidad hay 16 satélites en órbita, de los cuales 10 son operativos y 6 están apagados de forma temporal. Quince están distribuidos de manera no uniforme, estando por ejemplo, completo el primer plano y casi vacío el segundo.

Al igual que con el GPS, se han ido desarrollando distintos vehículos espaciales o satélites, que componen el segmento espacial de GLONASS. Su desarrollo ha corrido a cargo de Applied Mechanics NPO, en colaboración con el Institute for Space Device Engineering ruso, y una tercera compañía, el Russian Institute of Radio Navigation and Time, ha sido la encargada de sincronización y desarrollo de otro equipo de apoyo.

#### **Segmento de control**

<span id="page-21-0"></span>El segmento de tierra cumple una función análoga a la del GPS, y provee de control y monitorización de los satélites. El sistema de control central (CCS), se encuentra cerca de Moscú, mientras que las estaciones de Telemetría, Posicionamiento y Control (TT&C), están distribuidas a lo largo del territorio ruso (San Petersburgo, Schelkovo, Yenisseysk, Komsomolsk-Amur, Moscú).

El segmento de control lleva a cabo las siguientes tareas:

- Monitorización del funcionamiento normal de la constelación orbital  $\bullet$ de satélites.
- Ajuste de parámetros orbitales de los satélites de forma continúa.
- Generación y carga de programas, comandos de control, e información especial.

#### <span id="page-21-1"></span>**Receptores GNSS**

El receptor GNSS, para determinar su posición, capta información de diferentes constelaciones, los satélites de cada constelación emiten sus efemérides. En este caso cada satélite emite sus propias efemérides, en la que se incluye el estado del satélite (si debe o no ser considerado para la toma de la posición), su posición en el espacio, su hora atómica, información doppler, etc.

El receptor utiliza la información enviada por los satélites (hora en la que emitieron las señales, localización de los mismos) y trata de sincronizar su reloj interno con el reloj atómico que poseen los satélites. La sincronización es un proceso de prueba y error que en un receptor ocurre una vez cada segundo. Una vez sincronizado el reloj, puede determinar su distancia hasta los satélites, y usa esa información para calcular su posición en la tierra.

Teniendo información de cuatro satélites, de una misma constelación, eliminamos el inconveniente de la falta de sincronización entre los relojes de los receptores y los relojes de los satélites. Y es en este momento cuando el receptor puede determinar una posición 3D exacta (latitud, longitud y altitud). Al no estar sincronizados los relojes entre el receptor y los satélites, la intersección de las cuatro esferas con centro en estos satélites es un pequeño volumen en vez de ser un punto. La corrección consiste en ajustar la hora del receptor de tal forma que este volumen se transforme en un punto.

#### <span id="page-22-0"></span>**Formato NMEA**

Es un formato que describe la forma en la que deben comunicarse los receptores GNSS con el mundo exterior, un GPS con otro GPS, un GPS con un computador personal y viceversa, etcétera. El formato indica la forma de trasmitir la información como son coordenadas, hora, fecha, rutas, etcétera; utilizando una serie de instrucciones llamadas sentencias NMEA que fueron creadas por la National Marine Electronics Association; concretamente contenidas en el estándar NMEA 183.

Este formato es utilizado para transmitir, en tiempo real información del receptor GNSS al dispositivo que en ese momento esté conectado, a través de diferentes protocolos de transmisión, como puede ser el TCP/IP.

#### <span id="page-22-1"></span>**Tramas NMEA**

La información de las tramas NMEA, está definida por su aplicación, como puede ser navegación aérea, terrestre, localización geográfica, zona y horario local, etc.

Este estándar transmite los datos, en bloques de información que contienen caracteres ASCII con las siguientes características:

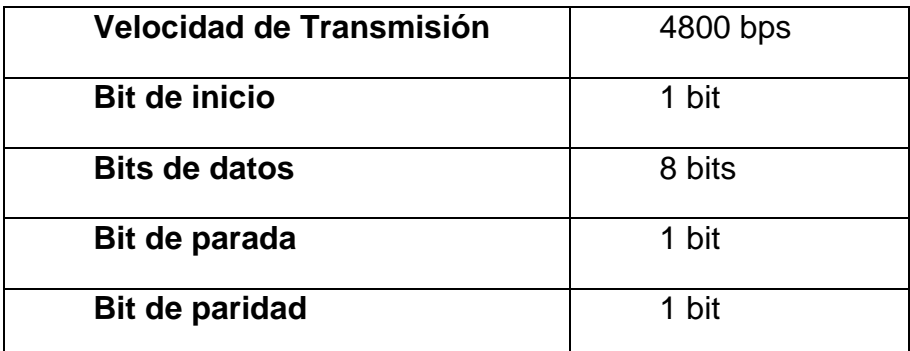

Tabla 1 Características de la trama del estándar NMEA.

El tamaño de tramas está limitado por un máximo 80 caracteres. Cada sentencia comienza con "\$" y es seguida por el tipo de constelación, "GP" para GPS, "GL" para GLONASS y GN para la combinación de ambas; y termina con un checksum seguido de un <CR> o <LF> (CR: Carriage Retun, LF: Line Feed).

A continuación, se presentan dos ejemplos de las tramas NMEA.

**Tabla 1.1. Trama GSV**. Información de los Satélites a la vista

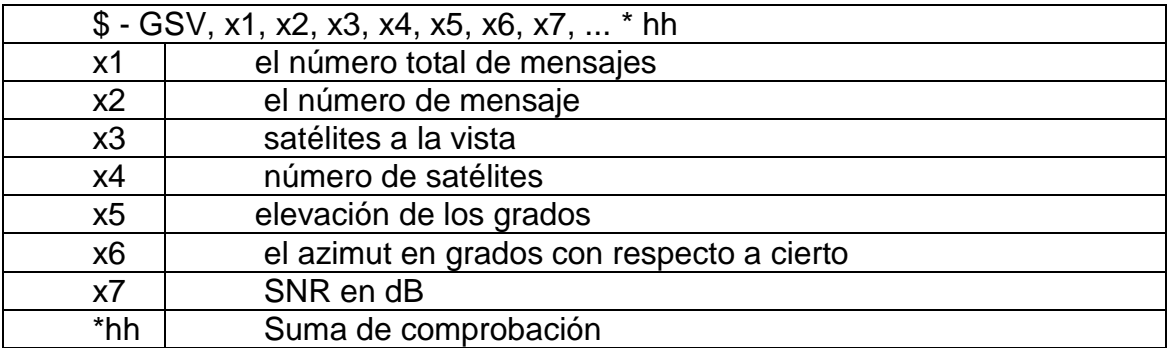

**Tabla 1.2. Trama ZDA**. Información de fecha y hora

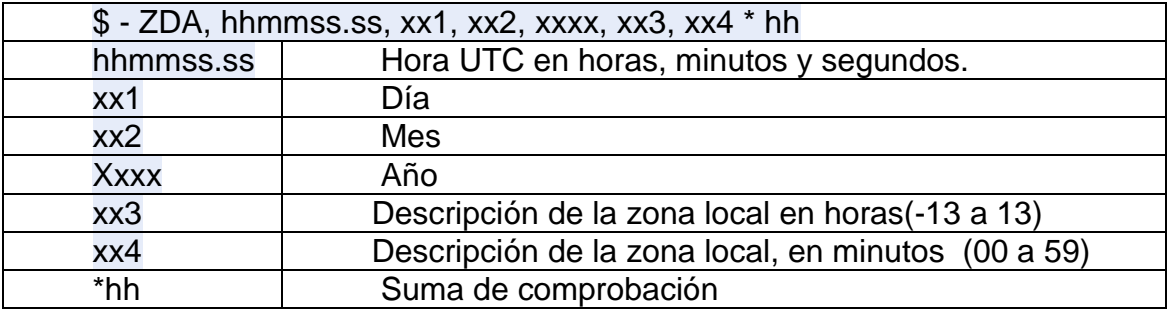

#### <span id="page-24-0"></span>**Sistemas de bases de datos**

Una base de datos se define, como una serie de datos organizados y relacionados entre sí, los cuales son recolectados y explotados por los sistemas de información, de una empresa o negocio en particular.

Una base de datos, es un sistema formado por un conjunto de datos almacenados en discos, que permite el acceso directo a ellos, y un conjunto de programas que manipulan los datos.

Una base de datos es un "almacén", que nos permite guardar grandes cantidades de información de forma organizada, para que luego podamos encontrar y utilizar fácilmente.

Un sistema de base de datos, es básicamente un sistema computarizado para guardar registros, es decir, es un sistema computarizado cuya finalidad general es almacenar información, y permitir a los usuarios recuperar y actualizar esa información,en base a peticiones. La información en cuestión puede ser cualquier dato, que sea de importancia para el individuo u organización; en otras palabras, todo lo que sea necesario para auxiliarle en el proceso general de su administración.

La figura 2 es una imagen simplificada de un sistema de base de datos, la cualmuestra que un sistema de base de datos comprende cuatro componentes principales: datos, hardware, software y usuarios.

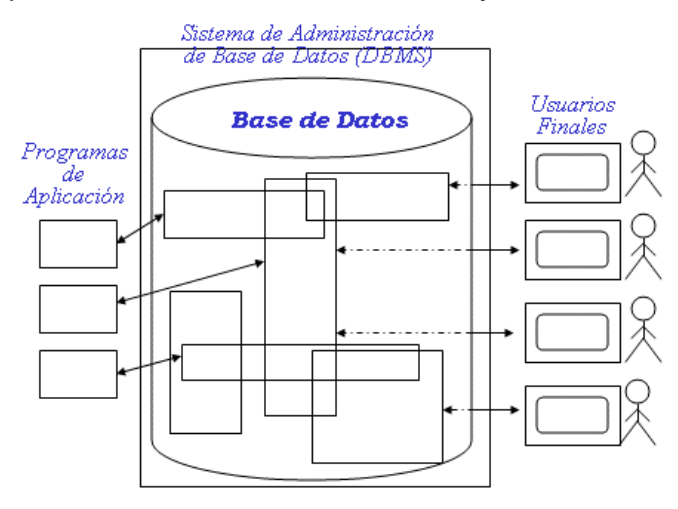

Figura 2. Imagen simplificada de una base de datos

#### **Datos**

Los sistemas que se encuentran en máquinas grandes tienden a ser multiusuario, mientras que los que se ejecutan en máquinas pequeñas tienden a ser de un solo usuario.

Un sistema de un solo usuario es aquel en el que un solo usuario puede tener acceso a la base de datos en un momento dado; un sistema multiusuario es aquel en el cual múltiples usuarios pueden tener acceso simultáneo a la base de datos. La información de un sistema de base de datos tiene la característica de estar integrada, así como compartida.

- Integrada: La base de datos se puede considerar como una unificación de varios archivos de datos, que son tratados como uno solo, y en que se han eliminado total o parcialmente las redundancias.
- Compartida: Los datos pueden compartirse entre varios usuarios. Es posible que varios usuarios accedan al mismo tiempo al mismo elemento de información (acceso concurrente).

#### **Hardware**

Los componentes de hardware del sistema, constan de:

- Computadoras. Utilizadas para procesa la información de la dase de  $\bullet$ datos, puede ser mainframe, minicomputadora, microcomputadora, no obstante en la actualidad se puede conectar a una red cliente /servidor garantizando el acceso de varios usuarios a la base de datos de manera simultánea.
- Los volúmenes de almacenamiento. Generalmente son unidades de  $\bullet$ disco que constituyen el mecanismo de almacenamiento principal para la base de datos.

#### **Software**

Un sistema de de base de datos incluye de tipos de programas:

- El software de propósito general, para la gestión de base de datos, comúnmente llamado Sistema de Gestión de la Base de Datos(SGBD o DBMS). El DBMS maneja todas las solicitudes para el acceso la base de datos formuladas por el usuario y los programas de aplicación.
- El software de aplicación, que usa las facilidades del DBMS para manipular la base de datos con el fin de llevar a cabo una función específica es la gestión de la empresa.

#### **Usuarios**

Se consideran tres grandes clases de usuarios y que en cierto modo se traslapan:

- Los administradores de la base de datos (DBA), son los encargados de diseñar la estructura de la base de datos y los responsables de que el sistema funcione correctamente. El DBA, se encarga de autorizar el acceso a la base de datos, de coordinar y vigilar su utilización, y de adquirir los recursos necesarios de software y hardware.
- Programadores de aplicaciones. Es aquel que se encarga de desarrollar las aplicaciones que manejan datos de la base de datos. Estas aplicaciones contendrán solicitudes de datos al DBMS que luego serán procesados por los programas de la aplicación que contendrá como finalidad resolver problemas específicos.
- Usuarios finales. Son las personas que no tienen la necesidad de tener conocimientos informáticos y que pueden manipular los datos con ayuda de las aplicaciones, o bien de lenguajes de consultas, no procedimentales, tipo SQL.

#### <span id="page-26-0"></span>**Estructura del sistema global**

Los componentes funcionales de un sistema de base de datos, incluye:

- Gestor de archivos, el cual gestiona la asignación de espacio en la memoria del disco, y de las estructuras de datos usadas para representar información almacenada en disco.
- Gestor de base de datos, el cual proporciona el interfaz entre los datos de bajo nivel, almacenados en la base de datos y los programas de aplicación, y las consultas que se hacen al sistema.
- Procesador de consultas, el cual traduce sentencias en un lenguaje de consultas de bajo nivel, que entiende el gestor de base de datos. Además, el procesador de consultas intenta transformar una pregunta del usuario, en una forma equivalente pero más eficiente, encontrando así una nueva estrategia para ejecutar la consulta.
- Precompilador de DML(Lenguaje de Manipulación de Dato), el cual convierte las sentencias en DML incorporadas en un programa de aplicación, en llamadas normales a procedimientos en el lenguaje

principal. El precompilador debe interaccionar con el procesador de consultas, para generar el código apropiado.

Compilador, el cual convierte sentencias en DML en un conjunto de tablas que contiene metadatos.

#### <span id="page-27-0"></span>**Funciones de un Sistema de Base de Datos (DBMS)**

- Definición de datos. El DBMS debe ser capaz de aceptar definiciones de datos (esquemas externos, el esquema conceptual, el esquema interno y todas las transformaciones respectivas), en la forma fuente y convertirlas a la forma objeto correspondiente. En otras palabras, el DBMS debe incluir entre sus componentes, un procesador o compilador DDL (lenguajes de definición de datos).
- Manipulación de datos. El DBMS debe ser capaz de manejar peticiones para recuperar, actualizar o eliminar datos existentes en la base de datos, o agregar nuevos datos a ésta. En otras palabras, el DBMS debe incluir un componente, procesador DML o compilador DML (lenguaje de manipulación de datos).
- Seguridad e integridad de los datos. El DBMS debe vigilar las  $\bullet$ peticiones del usuario, y rechazar todo intento de violar las restricciones de seguridad y de integridad, definidas por el DBA.
- $\bullet$ Recuperación de datos y concurrencia. El DBMS debe imponer ciertos controles de recuperación y concurrencia.
- Diccionario de datos. El DBMS debe proporcionar una función de  $\bullet$ diccionario de datos. El diccionario contiene "información acerca de los datos" (en ocasiones llamados metadatos o descriptores).
- Rendimiento. El DBMS debe realizar todas las tareas ya mencionadas de la manera más eficiente.

#### **Abstracción de datos**

<span id="page-27-1"></span>Un objetivo importante de un sistema de base de datos, es proporcionar a los usuarios una visión abstracta de los datos. Es decir, el sistema esconde detalles de cómo se almacenan y mantienen los datos. Sin embargo, para que el sistema sea manejable, los datos se deben de extraer de manera eficiente. Este requerimiento ha llevado al diseño de estructuras de datos complejas, para la representación de datos en la base de datos. Puesto que muchos usuarios de sistemas de base de datos no tienen experiencia en computadores,

se les esconde la complejidad a través de diversos niveles de abstracción, para simplificar su interacción con el sistema.

- Nivel Físico. Es el nivel más bajo de abstracción, describe como se  $\bullet$ almacenan realmente los datos. En el nivel físico, se describe a detalle las estructuras de datos complejas del nivel bajo.
- Nivel conceptual. En este nivel se describe que los datos son realmente almacenados en la base de datos, y las relaciones que existen entre los datos. Este nivel conceptual de abstracción es utilizado por los administradores de la base de datos, quienes deben decidir la información que se va a guardar en la base de datos.
- Nivel de visión. Los usuarios solo pueden acceder a parte de la base de datos completa. Por ejemplo, en una empresa un empleado no puede tener acceso a los salarios de sus compañeros o de sus superiores.

#### **Lenguaje de definición de datos**

<span id="page-28-0"></span>Un esquema de base de datos se especifica por medio de un conjunto de definiciones, que se expresan mediante un lenguaje especial llamado lenguaje de definición de datos (date definition lenguaje (DDL)). El resultado de la compilación de sentencias de DDL es un conjunto de tablas, las cuales se almacenan en un archivo especial llamado directorio. Un directorio de datos es un archivo que contiene metadatos, este archivo se consulta antes de leer o modificar los datos en el sistema de base de datos.

La estructura de almacenamiento y los métodos de acceso usados por los sistemas de bases de datos, se especifican por medio de un conjunto de definiciones en un tipo especial de DDL, llamado lenguaje de almacenamiento y definición de datos. El resultado de la compilación de estas definiciones, es un conjunto de instrucciones que especifican los detalles de implementación, de los esquemas de bases de datos que normalmente se esconden a los usuarios.

#### <span id="page-28-1"></span>**Lenguaje de manipulación de datos**

Por manipulación de datos se quiere decir:

- Recuperación de información almacenada en la base de datos.
- Inserción de información nueva en la base de datos.
- Supresión de información de la base de datos.  $\bullet$
- Modificación de datos almacenados en la base de datos.

El objetivo es proporcionar una interacción eficiente entre las personas y el sistema. El lenguaje de manipulación de datos (DDL), es un lenguaje que capacita a los usuarios a acceder o manipular datos, según estén organizados por el modelo de datos adecuado. Una consulta, es una sentencia que solicita la recuperación de información.

#### **Modelo Relacional y Normalización**

<span id="page-29-0"></span>El modelo relacional representa los datos y las relaciones entre los datos, mediante una colección de tablas, cada una de las cuales tiene un número de columnas con nombres únicos.

#### **Fundamentos de la normalización**

<span id="page-29-1"></span>La normalización es el proceso de organizar los datos de una base de datos. Se incluye la creación de tablas y el establecimiento de relaciones entre ellas según reglas diseñadas tanto para proteger los datos como para hacer que la base de datos sea más flexible al eliminar la redundancia y las dependencias incoherentes.

Los datos redundantes desperdician el espacio de disco y crean problemas de mantenimiento. Si hay que cambiar datos que existen en más de un lugar, se deben cambiar de la misma forma exactamente en todas sus ubicaciones.

Hay algunas reglas en la normalización de una base de datos. Cada regla se denomina una "forma normal". Si se cumple la primera regla, se dice que la base de datos está en la "primera forma normal". Si se cumplen las tres primeras reglas, la base de datos se considera que está en la "tercera forma normal". Aunque son posibles otros niveles de normalización, la tercera forma normal se considera el máximo nivel necesario para la mayor parte de las aplicaciones.

Al igual que con otras muchas reglas y especificaciones formales, en los escenarios reales no siempre se cumplen los estándares de forma perfecta. En general, la normalización requiere tablas adicionales y algunos clientes consideran éste un trabajo considerable. Si decide infringir una de las tres primeras reglas de la normalización, asegúrese de que su aplicación se

anticipa a los problemas que puedan aparecer, como la existencia de datos redundantes y de dependencias incoherentes.

#### **Primera forma normal**

- Elimine los grupos repetidos de las tablas individuales.
- Cree una tabla independiente para cada conjunto de datos relacionados.
- Identifique cada conjunto de datos relacionados con una clave principal.

No use varios campos en una sola tabla para almacenar datos similares. Por ejemplo, para realizar el seguimiento de un elemento del inventario que proviene de dos orígenes posibles, un registro del inventario puede contener campos para el Código de proveedor 1 y para el Código de proveedor 2.

¿Qué ocurre cuando se agrega un tercer proveedor? Agregar un campo no es la respuesta, requiere modificaciones en las tablas y el programa, y no admite fácilmente un número variable de proveedores. En su lugar, coloque toda la información de los proveedores en una tabla independiente denominada Proveedores y después vincule el inventario a los proveedores con el número de elemento como clave, o los proveedores al inventario con el código de proveedor como clave.

#### **Segunda forma normal**

- Cree tablas independientes para conjuntos de valores que se apliquen a varios registros.
- Relacione estas tablas con una clave externa.

Los registros no deben depender de nada que no sea una clave principal de una tabla, una clave compuesta si es necesario. Por ejemplo, considere la dirección de un cliente en un sistema de contabilidad. La dirección se necesita en la tabla Clientes, pero también en las tablas Pedidos, Envíos, Facturas, Cuentas por cobrar y Colecciones. En lugar de almacenar la dirección de un cliente como una entrada independiente en cada una de estas tablas, almacénela en un lugar, ya sea en la tabla Clientes o en una tabla Direcciones independiente.

#### **Tercera forma normal**

Elimine los campos que no dependan de la clave.

Los valores de un registro que no sean parte de la clave de ese registro no pertenecen a la tabla. En general, siempre que el contenido de un grupo de campos pueda aplicarse a más de un único registro de la tabla, considere colocar estos campos en una tabla independiente. Por ejemplo, en una tabla Contratación de empleados, puede incluirse el nombre de la universidad y la dirección de un candidato. Pero necesita una lista completa de universidades para enviar mensajes de correo electrónico en grupo. Si la información de las universidades se almacena en la tabla Candidatos, no hay forma de enumerar las universidades que no tengan candidatos en ese momento. Cree una tabla Universidades independiente y vincúlela a la tabla Candidatos con el código de universidad como clave.

EXCEPCIÓN: cumplir la tercera forma normal, aunque en teoría es deseable, no siempre es práctico. Si tiene una tabla Clientes y desea eliminar todas las dependencias posibles entre los campos, debe crear tablas independientes para las ciudades, códigos postales, representantes de venta, clases de clientes y cualquier otro factor que pueda estar duplicado en varios registros. En teoría, la normalización merece el trabajo que supone. Sin embargo, muchas tablas pequeñas pueden degradar el rendimiento o superar la capacidad de memoria o de archivos abiertos.

Puede ser más factible aplicar la tercera forma normal sólo a los datos que cambian con frecuencia. Si quedan algunos campos dependientes, diseñe la aplicación para que pida al usuario que compruebe todos los campos relacionados cuando cambie alguno.

#### <span id="page-31-0"></span>**MySQL**

MySQL es, desde hace mucho tiempo, el servidor de bases de datos más utilizados para desarrollar proyectos de cualquier tipo, desde los más simples hasta los más complejos. Esto se debe a una serie de factores, entre los cuales podemos citar los siguientes:

Licenciamiento. MySQL es de libre distribución. Significa que  $\bullet$ podemos descargarlo de manera gratuita, e instalarlo en nuestro sistema para desarrollos, tanto para uso particular, como para uso comercial. Pone a disposición de los usuarios dos tipos de licenciamientos: una licencia comercial y una licencia GPL, General Public License. La licencia comercial brinda, entre otras cosas, soporte técnico y garantía.

- Facilidad de uso. Otra cualidad que podemos destacar, es la  $\bullet$ sencillez con relación a la administración: al ser tan popular, este servidor de base de datos dispone de un gran número de herramientas, destinadas a controlar su funcionamiento de manera intuitiva. Algunas de esas aplicaciones, son desarrolladlas por la propia empresa responsable de MySQL (MySQL Aministrator), o por terceros (phpMyAdmin).
- Con estas opciones, lograr acceder y sacar provecho de las cualidades del servidor, se vuelve sencillo, incluso para aquellos que no tienen experiencia previa, en cuanto a la administración de servidores de base de datos, o para quienes la tienen con otros administradores de datos, como SQL Server, Oracle, etcétera.
- Multiplataforma. MySQL está disponible para distintas plataformas y sistemas operativos, por lo cual su disponibilidad no estará afectada por las características de nuestro servicio de alojamiento. Se puede usar los siguientes sistemas operativos:

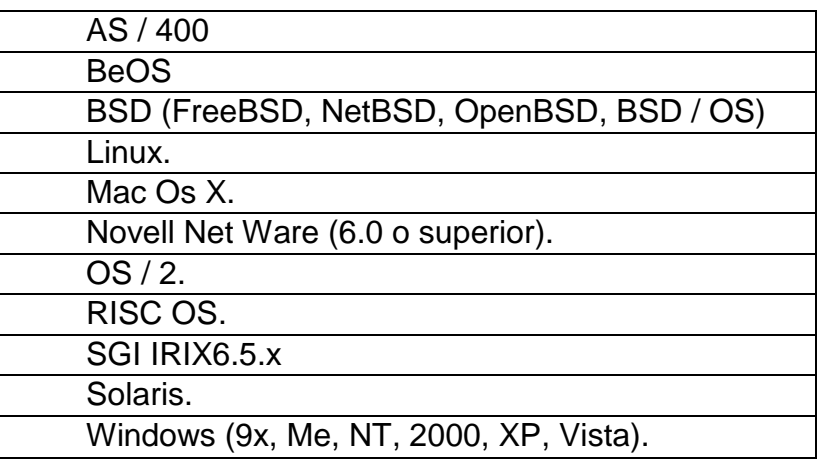

. Tabla 2. Sistemas operativos en los cuales se puede utilizar MySQL.

- Rapidez.
- Seguridad. MySQL es utilizada en el nivel empresarial engrandes proyectos, y en estos y en otros casos, es fundamental poder definir el esquema de seguridad acorde con las necesidades. Este es un sistema de privilegios y contraseñas, tanto flexibles como seguras.
- Estabilidad. Si bien MySQL está preparada para salir de eventuales inconvenientes que atañen a distintos factores (errores internos y externos), estos no son para nada frecuentes: una de las cualidades más salientes de este motor de base de datos, es su estabilidad

alcanzada, algo que genera confianza, en quienes lo utilizan para almacenar información sensible dentro de la organización.

#### **Tipos de datos en MySQL**

Las columnas de cada tabla pertenecen a un tipo de dato específico. A continuación se mostrarán los tipos de datos disponibles:

- Cadenas de caracteres.
- Numéricos.  $\bullet$
- Fecha y hora.

#### **Cadena de caracteres**

Se utilizan para aquellas columnas que deban permitir almacenar datos en formato texto, y que no se restrinjan a número o a fechas. Los subtipos de datos existentes dentro de la cadena de caracteres, son:

- CHAR. VARCHAR: se utiliza generalmente para texto cortos de hasta 255 caracteres, por ejemplo para definir nombres, apellidos, número de documentos, etcétera. Si se ingresa una cadena de más caracteres que el tamaño prefijado al definir la columna, la cadena se truncará al llegar al límite.
- BLOB (Binary Large OBject): Se utiliza para almacenar grandes cantidades de texto, permite comparar dentro de su contenido y distinguir entre mayúsculas y minúsculas. Usualmente se usa para objetos binarios, o sea, cualquier tipo de dato o información, desde un simple archivo de texto hasta imágenes, archivos de sonido o audio. Se subdivide en cuatro tipos distintos, cada uno con una capacidad máxima de almacenamiento propia:

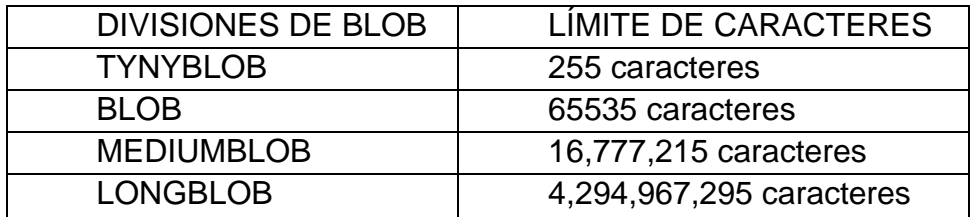

Tabla 3. Divisiones de BLOB.

TEXT: ese tipo de dato se utiliza para almacenar grandes cantidades  $\bullet$ de texto. Permite comparar dentro de su propio contenido sin distinguir entre mayúsculas y minúsculas. Es utilizado generalmente para almacenar texto plano, como descripciones o cualquier tipo de

texto largo que supere los 255 caracteres. Se subdivide en cuatro tipos distintos:

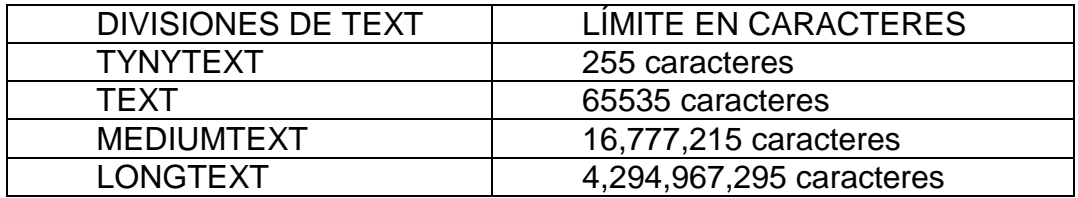

Tabla 4. Divisiones de TEXT.

#### **Numéricos**

Todos los tipos numéricos pueden definirse con dos parámetros opcionales: UNSIGNED (impide que los campos numéricos acepten signo negativo) y ZEROFILL (completa con ceros a la izquierda hasta la longitud máxima).

- DECIMAL: recibe dos argumentos opcionales: el numero de  $\bullet$ posiciones enteras y el número de posiciones decimales.
- INTEGER (INT): recibe como argumento el número de dígitos que el  $\bullet$ campo puede tomar: Si se omite o sobre pasa la capacidad especificada, se toma la cantidad máxima soportada por ese tipo de dato. Si se define con signo, va desde -2,147,483,648 a 2,147,483,647 y sin signo, va desde 0 hasta 4,294,967,295.
- TYNYINT: recibe como argumento el número de dígitos que el campo puede tomar. Si se omite o sobre pasa la capacidad especificada, se toma la cantidad máxima soportada por ese tipo de dato. Si se define con signo, va desde -128 a 127 y sin signo, va desde 0 hasta 255.
- BIGINT: recibe como argumento el número de dígitos que el campo puede tomar. Si se omite o sobre pasa la capacidad especificada, se toma la cantidad máxima soportada por ese tipo de dato. Si se define con signo, va desde -9,223,372,036,854,775,808 a 9,223,372,036,854,775,807 y sin signo, va desde 0 hasta 18,446,744,073,709,551,615.
- SMALLINT: recibe como argumento el número de dígitos que el campo puede tomar. Si se omite o sobre pasa la capacidad especificada, se toma la cantidad máxima soportada por ese tipo de dato. Si se define con signo, va desde -32,768 a 32767 y sin signo, va desde 0 hasta 65,535.
- FLOAT: sirve para definir números con comas, con menos precisión que DOUBLE. Recibe como argumento el número de posiciones enteras y el numero de posiciones decimales. El rango de posibles

valores va desde -3.402823466E+38 a -1.175494351E-38, 0, y desde 1.175494351E-38 a 3.402823466E+38.

DOUBLE: Nos permite definir números con comas más precisos que FLOAT. Recibe como argumentos, el número de posiciones enteras y el numero de posiciones decimales. El rango va desde - 1.7976931348623157E+308 a -2.2250738585072014E-308, 0, y desde 2.2250738585072014E-308 a 1.7976931348623157E+308.

#### **Fecha y hora**

Los subtipos de datos existentes para este tipo de datos son:

- DATETIME: permite almacenar fecha y hora a la vez. El rango soportado va desde '1000-01-01 00:00:00' a '9999-12-31 23:59:59'.
- DATE: permite almacenar una fecha determinada, y su rango va desde '1000-01-01' a '9999-12-31'.
- TIMESTAMP: Es un tipo de dato que combina fecha y hora con posiciones numéricas, y permite almacenar valores entre el 1 de enero de 1970 hasta el año 2037, inclusive. Las opciones son:

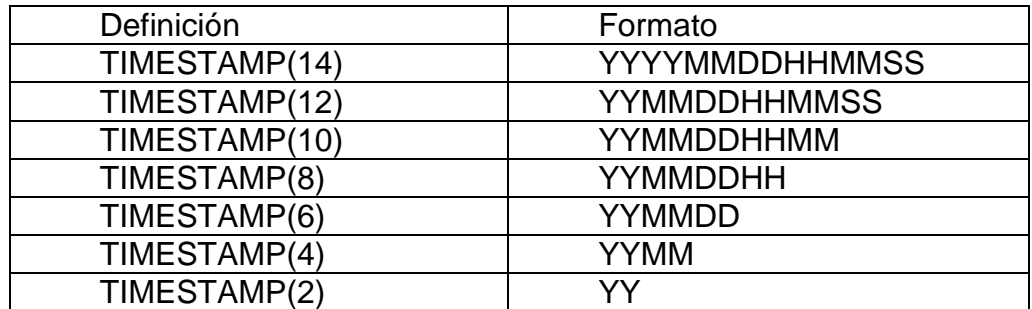

Tabla 5. Opciones de TIMESTAMP.

- TIME: Se utiliza para trabajar solo con horarios, el rango va desde 838:59:59 a 838:59:59.
- YEAR: se utiliza para representar años y su rango va desde 1901 a2155.

#### **Opciones para administrar MySQL**

Hay múltiples aplicaciones para acceder a la funcionalidad de nuestro servidor de dase de datos MySQL, las más utilizadas son: el monitor MySQL y phpMyAdmin a través del servidor APACHE.

#### **Servidor APACHE**

El **servidor HTTP Apache** es un [servidor web](http://es.wikipedia.org/wiki/Servidor_web) [HTTP](http://es.wikipedia.org/wiki/Hypertext_Transfer_Protocol) de [código abierto,](http://es.wikipedia.org/wiki/Software_de_c%C3%B3digo_abierto) para plataformas [Unix,](http://es.wikipedia.org/wiki/Unix) [Microsoft Windows,](http://es.wikipedia.org/wiki/Microsoft_Windows) [Macintosh](http://es.wikipedia.org/wiki/Macintosh) y otras, que implementa el protocolo HTTP/1.1 y la noción de un sitio virtual. El servidor se desarrolla dentro del proyecto HTTP Server (httpd) de la [Apache Software Fundation.](http://es.wikipedia.org/wiki/Apache_Software_Foundation)

Apache presenta entre otras características altamente configurables, bases de datos de autenticación y negociado de contenido, Es el servidor HTTP más usado.

#### **El monitor de MySQL**

Nos permite mediante la línea de comandos del sistema operativo, poder ejecutar instrucciones de manera sencilla y directa, nuestros servidores de base de datos, Aunque la interfaz no resulte muy agradable, es de gran utilidad, para acceder directamente a ejecutar instrucciones MySQL sobre la base de datos.

#### **PhpMyAdmin**

Esta aplicación es de las más utilizadas para administrar bases de datos, a través del servidor APACHE; y gracias a su disponibilidad: phpMyAdmin es ni más ni menos que un sitio web, multiplataforma y se puede acceder a él desde cualquier navegador.

#### <span id="page-36-0"></span>**PHP**

PHP (Hipertext Preprocessor), es uno de los lenguajes de programación más utilizados en la actualidad. Esto se debe a múltiples factores, entre los cuales se pueden citar:

- Es libre y gratuito. Es un lenguaje de programación open source, que permite a los programadores poder sacar el mayor provecho de manera gratuita, sin tener la necesidad de pagar licencia de uso ni actualizaciones. La licencia consta de tres puntos:
	- $\checkmark$  Libertad para utilizar el programa.
	- $\checkmark$  Posibilidad de modificar el programa si se accede a su código fuente.
	- $\checkmark$  Distribuir el programa modificado o no.
- Disponibilidad. PHP está disponible para los siguientes sistemas operativos.

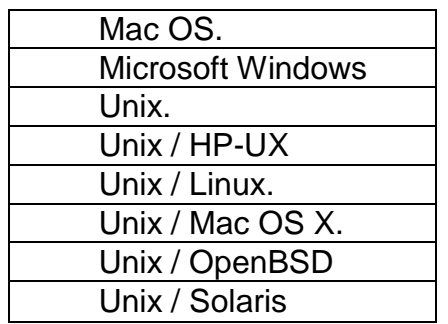

.

Tabla 6. Sistemas Operativos para PHP

Soporte para múltiples bases de datos. PHP tiene extensiones para soportar, entre otras, las bases de datos, que a continuación se mencionan:

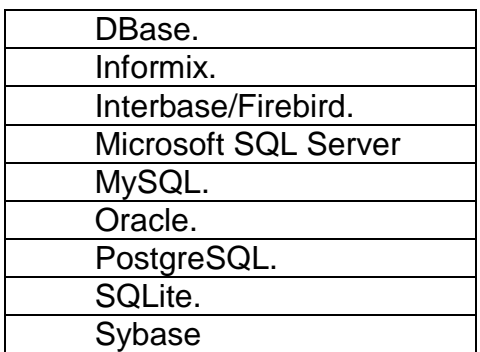

Tabla 7. Extensiones de PHP

Evolución. PHP no es propiedad de ninguna empresa comercial: las  $\bullet$ continuas mejoras y avances dentro del lenguaje, son gracias a una gran comunidad de desarrolladores que contribuyen y opinan, de cuáles podrían ser los avances incluidos en las próximas versiones, y que cosas deberían ser corregidas.

#### <span id="page-37-0"></span>**Páginas WEB**

#### <span id="page-37-1"></span>**HTML**

HTML (Hyper Text Markup Language), es un lenguaje de hipertexto que es utilizado para desarrollar páginas web, el cual puede contener: tablas, gráficos, música, marcos, formularios, etc. Así como herramientas de PHP, Javascript y las hojas de estilo (CSS – Cascade Style Sheets).

#### **Google Maps**

<span id="page-38-0"></span>Google Maps, es un servicio de Google que ofrece imágenes satelitales de todo el planeta, combinadas, en el caso de algunos países, con mapas de sus ciudades, lo que unido a sus posibilidades de programación abierta, ha dado lugar a diversas utilidades ofrecidas desde numerosas páginas WEB.

Varios aspectos de Google Maps, son los responsables de su facilidad de uso por cualquier usuario: el sistema de deslizamiento de imagen, acoplado a la carga dinámica de nuevas imágenes; la adaptación del mapa al tamaño de ventana del navegador; la interfaz minimalista; la posibilidad de cambiar de tipo de mapa en un clic.

Como todas las demás aplicaciones, Google Maps descansa poderosamente sobre la utilización de JavaScript. La carga y el deslizamiento de imagen no podrían efectuarse sin este código.

#### <span id="page-38-1"></span>**UML (Unified Modeling Language )**

Es un lenguaje de notación universal para la documentación de aplicaciones orientadas a objetos, sus principales características son:

- Universal y estandarizada por el Object Management Group.  $\bullet$
- Facilita el desarrollo y la documentación de sistemas complejos.
- Se puede utilizar para modelar cualquier sistema.
- Se divide en diagramas gráficos.  $\bullet$

Diagramas principales de la UML:

- De caso de uso (por funcionalidad).
- $\bullet$ De objetos.

Para enriquecer la documentación es posible, aun, utilizar otros elementos, como formularios, notas, glosarios de términos y sinónimos, diccionarios de datos, modelo racional de datos, etc.

#### **Diagramas de casos de uso**

<span id="page-38-2"></span>Un caso de uso representa una funcionalidad del sistema que utiliza un actor, siendo actor un tipo de usuario que desempeña una función dentro del sistema. El diagrama de caso de uso se basa en las funcionalidades del sistema y en el actor que las utiliza. Puede ser "esencial" o "real".

- Esencial- muestra solamente la interacción entre el actor y el  $\bullet$ sistema.
- Real- muestra todos los elementos físicos y lógicos necesarios para  $\bullet$ que el sistema desempeñe una determinada funcionalidad.

Un diagrama de caso de uso real muestra la funcionalidad que un sistema debe tener y los actores que ejecutan tal funcionalidad.

Los elementos básicos que se utilizan son:

1. Actores: Son los diferentes usuarios y el papel que representan dentro del sistema.

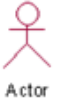

2. Caso de uso: Representan todo lo que el usuario puede realizar dentro del sistema

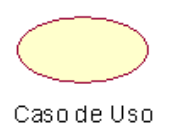

3. Relaciones: Para asociar los elementos anteriores.

Comunicación

Para cada uno de los casos de uso, se crea un escenario, que consiste en una descripción de la funcionalidad en cuestión utilizando el lenguaje del negocio. Un escenario se basa en el problema de dominio, en él no se reflejan las acciones, de modo que debe haber uno para cada condición de éxito o fracaso.

En la figura 3 se muestra un ejemplo, de la aplicación de los casos de uso, en un problema de la vida cotidiana.

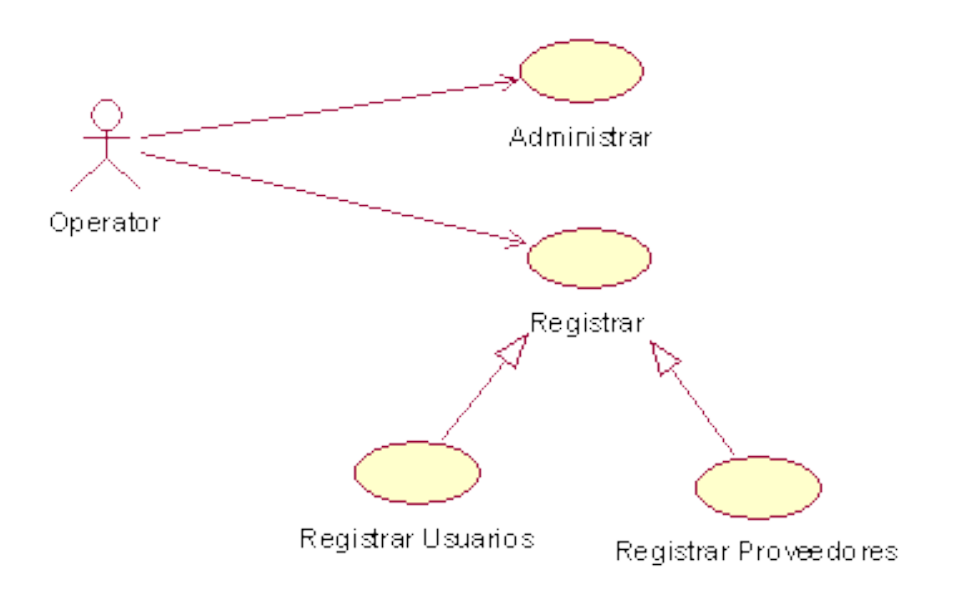

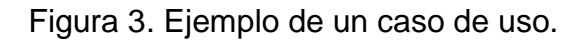

#### **Diagrama de objetos**

<span id="page-40-0"></span>El diagrama de objetos se utiliza para simplificar la comprensión del significado y de la relación entre las entidades de un sistema. Lo primero que se hace para elaborar un diagrama de este tipo es elegir a los candidatos para objeto de sistema, siempre recordando que, que en esa fase, se van dibujando solo las funcionalidades del sistema. Una manera de hacerlo es efectuar una correlación entre el lenguaje (idioma) en que está escrito el problema de dominio y las funcionalidades del sistema. En ese procedimiento, en general, tendremos que los sustantivos serán los objetos, los adjetivos serán los atributos de los objetos y los verbos serán los métodos de los objetos.

Los elementos son:

- 1. Clases: Se pueden definir como la descripción de un conjunto de objetos con las mismas propiedades. Puede ser un concepto del mundo real, se puede decir que es una plantilla para crear objetos.
- 2. Relaciones: Las relaciones pueden ser de distintos tipos asociación, agregación, herencia (generalización, especialización).

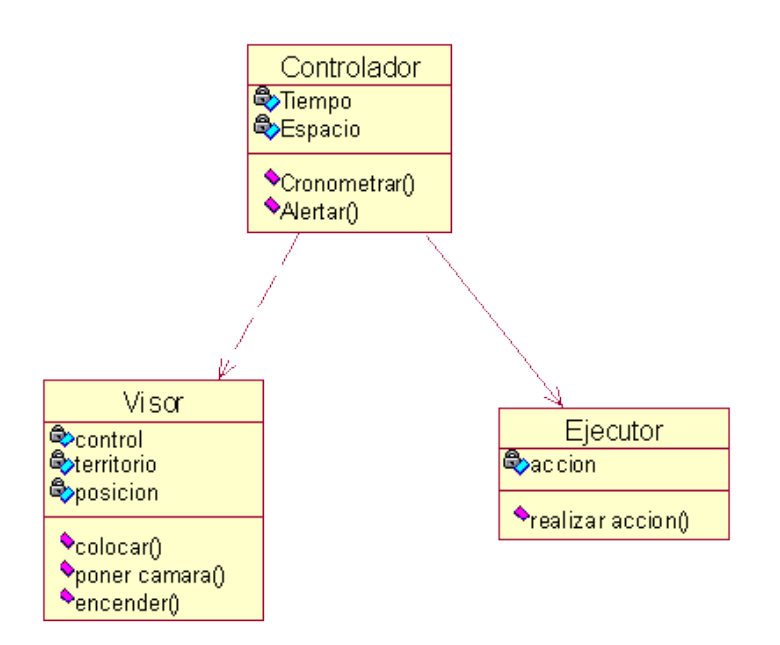

Figura 4. Ejemplo de un diagrama de clases.

# <span id="page-42-2"></span><span id="page-42-1"></span><span id="page-42-0"></span>**Capítulo III Diseño e Implementación**

En este capítulo, se describirá el desarrollo del sistema con las diferentes herramientas mencionadas en el capítulo anterior.

Por otro lado, se explicará mediante los diagramas caso de usos, las funciones de cada uno de los usuarios que participan en este sistema.

#### <span id="page-43-0"></span>**Herramientas para el desarrollo**

Primeramente, hay que mencionar las herramientas que se utilizaron, las cuales son: las tramas MNEA que fueron obtenidas del receptor GNSS, y mediante un programa elaborado en PHP, la información fue alojada en la base de datos. Posteriormente se ocupa nuevamente PHP para hacer una conexión con la base de datos y poder realizar las consultas.

Por último, se utiliza CSS, HTML, javascript y una aplicación de google maps para poder establecer una interfaz gráfica, y mostrarla a través de internet. En la figura 5 se muestra las herramientas descritas anteriormente.

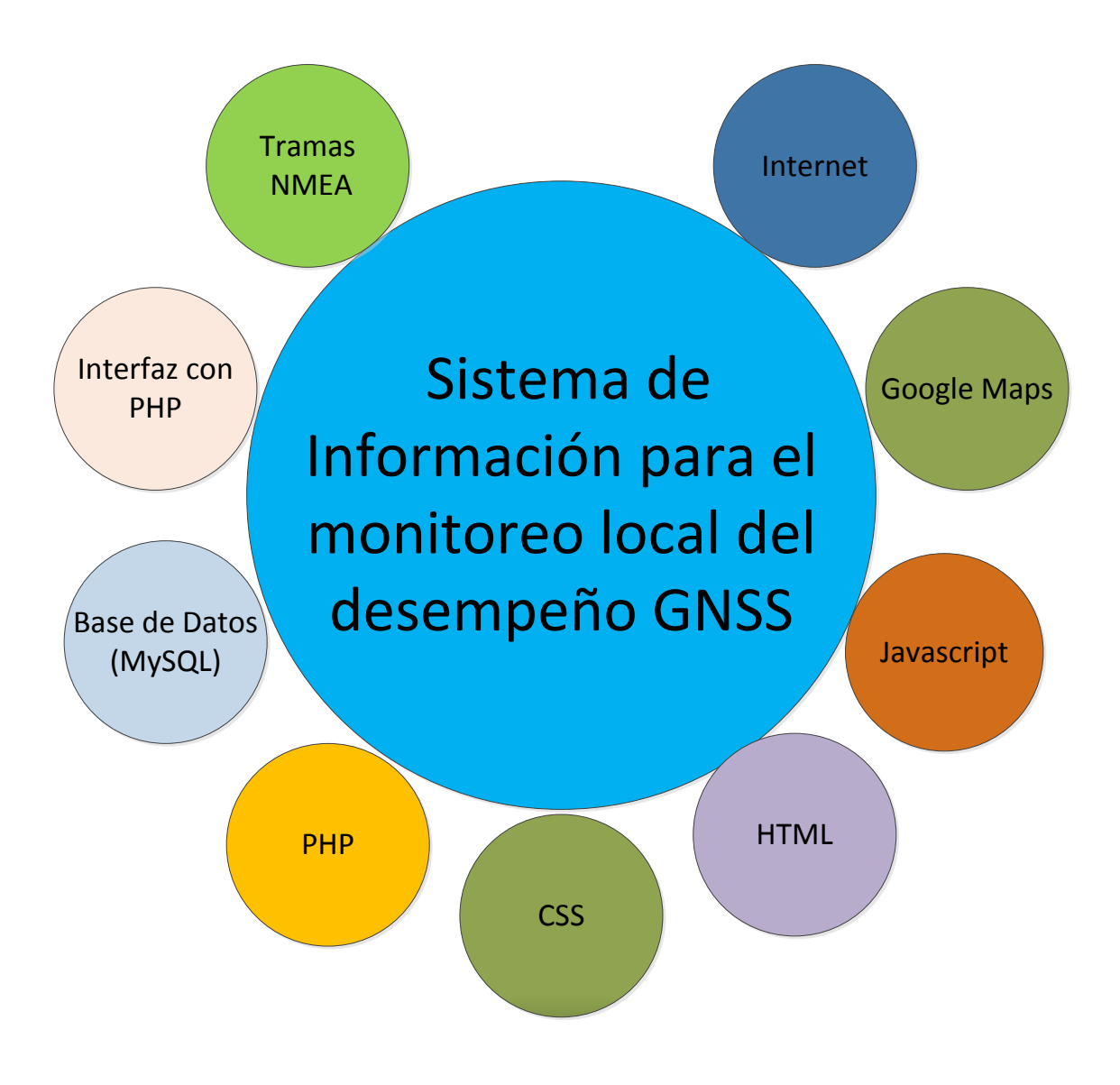

Figura 5. Herramientas utilizadas para desarrollar el sistema.

#### <span id="page-44-0"></span>**Etapas de desarrollo**

El desarrollo del Sistema para el Monitoreo Local de los GNSS, es de gran relevancia y no tiene tolerancia para el error, ya que alude a un concepto de Sistema Confiable en Tiempo Real, que será la base para una red de Sistemas Locales, que en conjunto implementarán un Sistema de Monitoreo Global sobre el territorio nacional.

Como se puede ver en la figura 6, se muestra un bosquejo de lo que pretende el Sistema General, donde las marcas rojas simulan ser estaciones con receptores GNSS, que reciben información emitida por las diferentes constelaciones; de las estaciones referidas en la figura, sólo para la estación del Distrito Federal, se desarrolló el Sistema Local de Monitoreo, ya que es la única que tiene un receptor GNSS, y aclarando que las otras solo son para ejemplificar el bosquejo.

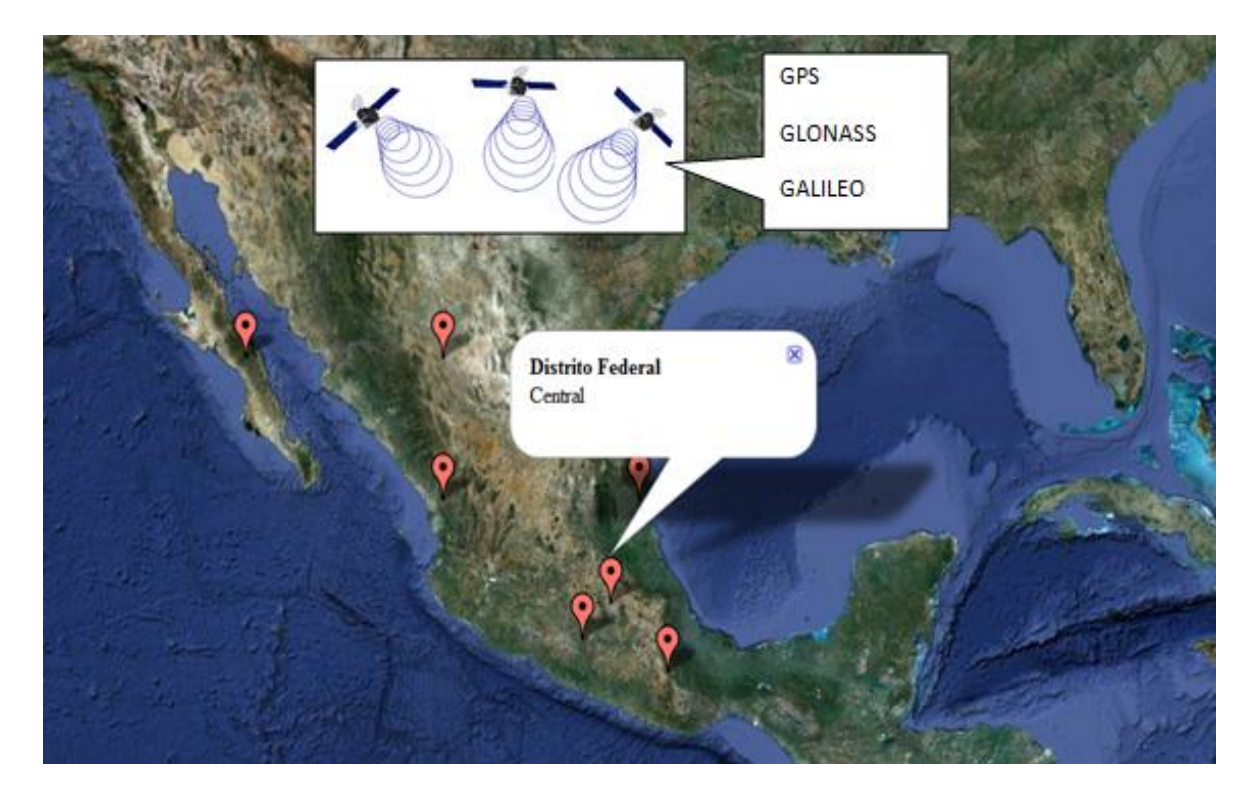

Figura 6. Muestra la ubicación del receptor GNSS, para el cual se desarrolló el Sistema de Monitoreo Local. Las demás estaciones no existen, solo ejemplifican lo que se pretende en un Sistema Global.

En la figura 7, se muestra la estructura del sistema de monitoreo de GNSS, por lo que cabe señalar, que lo que está dentro del recuadro es el interés de este proyecto. El cual consiste obtener la información del receptor GNSS, la cual será almacenada en una base de datos, donde posteriormente a través de PHP se podrá tener acceso a ella, y con herramientas como HTML, javascript, CSS, google maps, se creará una interfaz grafica para mostrar la información obtenida.

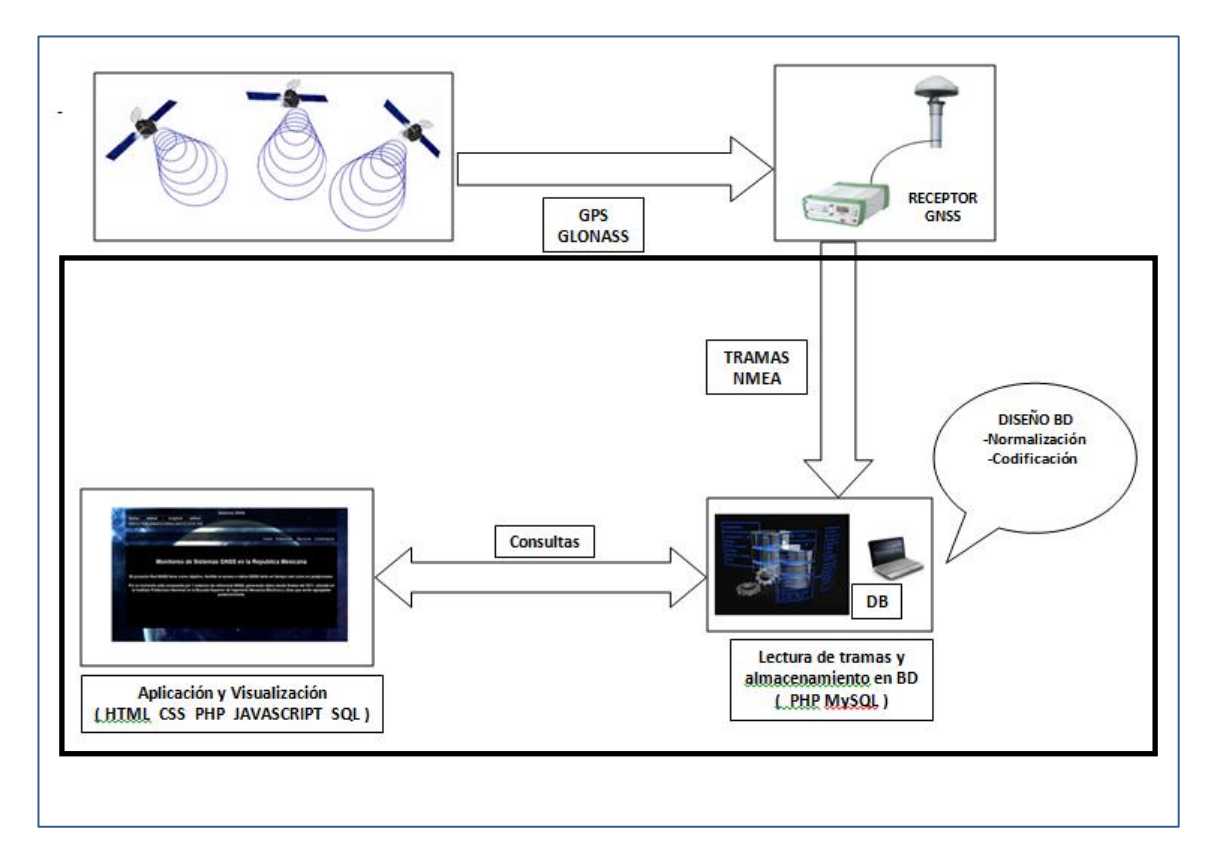

Figura 7. Estructura del sistema de monitoreo local.

El receptor GNSS entrega información en diferentes formatos, uno de esos formatos son las tramas NMEA, estas tramas son transmitidas en tiempo real, entregando información, actualizada cada segundo, del receptor así como información de los satélites y constelaciones, que utilizó para hacer su dilución de información útil para alimentar el Sistema de Monitoreo Local.

#### <span id="page-45-0"></span>**Diseño de la Base de Datos**

La base del Sistema de Monitoreo Local, se basa prácticamente en un Sistema de Gestión de Base de Datos (DMBS), el DMBS se desarrolló con la herramienta MySQL, el administrador phpMPAdmin y el servidor APACHE.

El diseño de la Base de Datos está casado con un almanaque de consultas (Anexo 1), que hacen referencia a la información emitida por las tramas NMEA.Cabe detallar que para el proyecto, sólo utilizaremos dilución de tramas NMEA basadas en las constelaciones de GPS, GLONASS y la combinación de ambas.

#### <span id="page-46-0"></span>**Normalización y Modelo Entidad-Relación de la base de datos**

La normalización y arquitectura de la Base de Datos, se basó en el análisis de la información contenida en todas las tramas NMEA recibidas, identificando las tablas y sus tipos los datos que conforman la DMBS, y que son de gran importancia para los objetivos de las consultas, donde las consultas precisamente, deben entregar información relevante para el Monitoreo Local del Sistema.

En la figura 8, se muestra el Modelo Entidad Relación de la base de datos normalizada, la cual consta de cuatro tablas, relacionadas entre sí, por sus llaves primarias, que en el diagrama aparecen subrayadas.

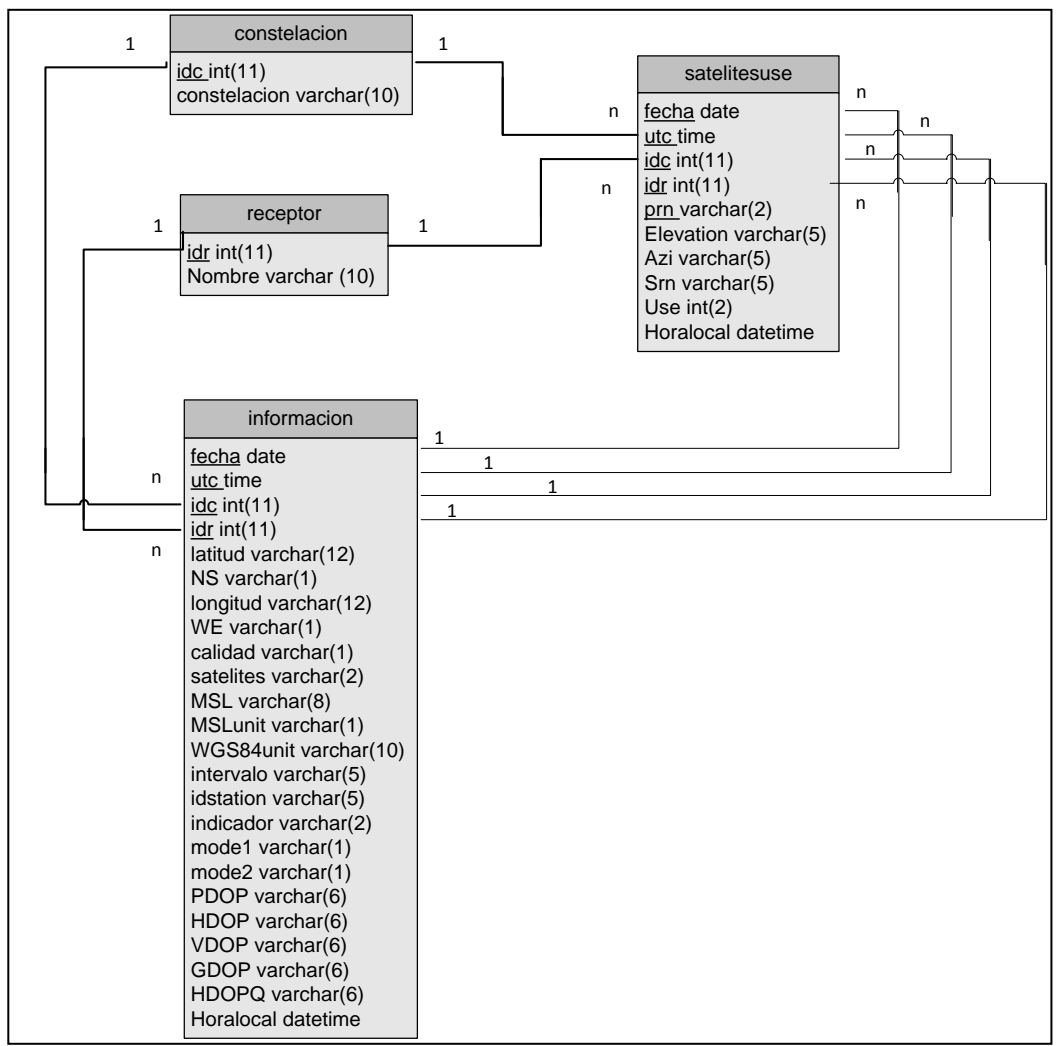

Figura 8. Diseño de la base de datos

#### <span id="page-47-0"></span>**Codificación de la base de datos**

A partir de la figura 8, una vez normalizada la base de datos, y definida la estructura de la misma, con ayuda del administrador de bases de datos, phpMyAdmin, y sobre el servidor APACHE, codificaremos la base de datos, que será la base de administración del Sistema de Monitoreo.

En la figura 9, 10, 11, 12 y 13, se muestra la base de datos codificada sobre el servidor APACHE, con la interfaz de phpMyAdmin, así como las propiedades de cada tabla y sus campos.

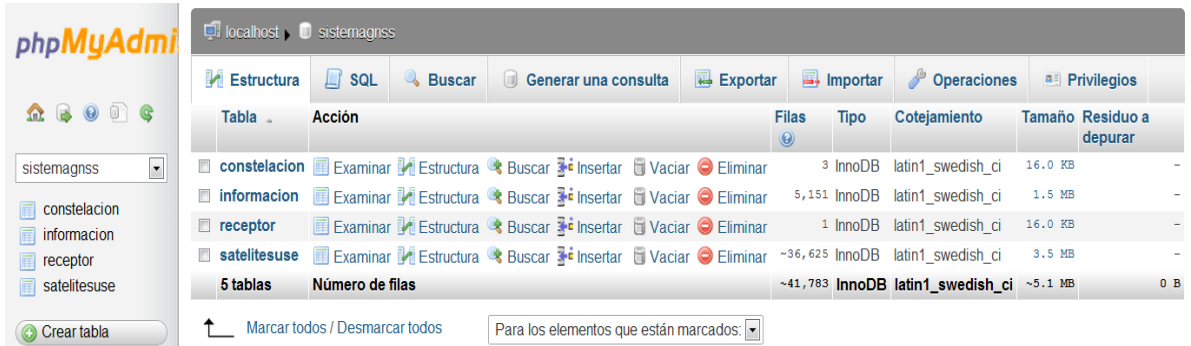

Figura 9. Creación de la Base de datos en el servidor APACHE.

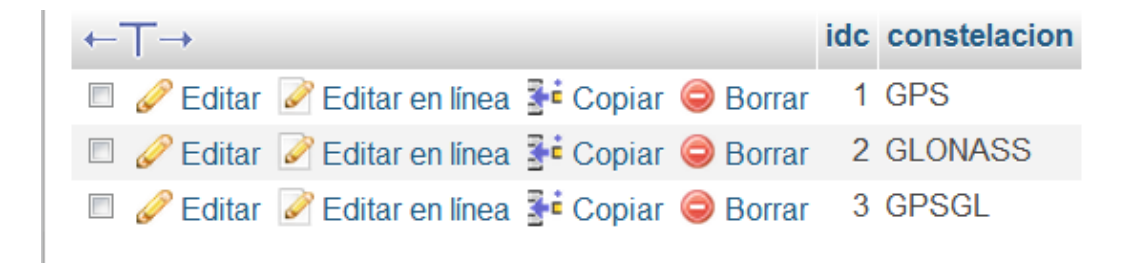

Figura 10. Tabla de constelaciones de la Base de Datos, en el sistema sólo utilizaremos información basada en GPS, GLONASS y la combinación de ambas.

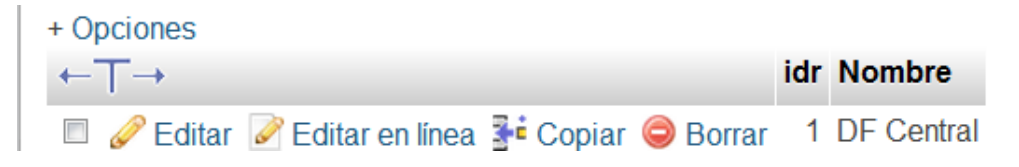

Figura 11. Tabla de receptores de la Base de Datos.

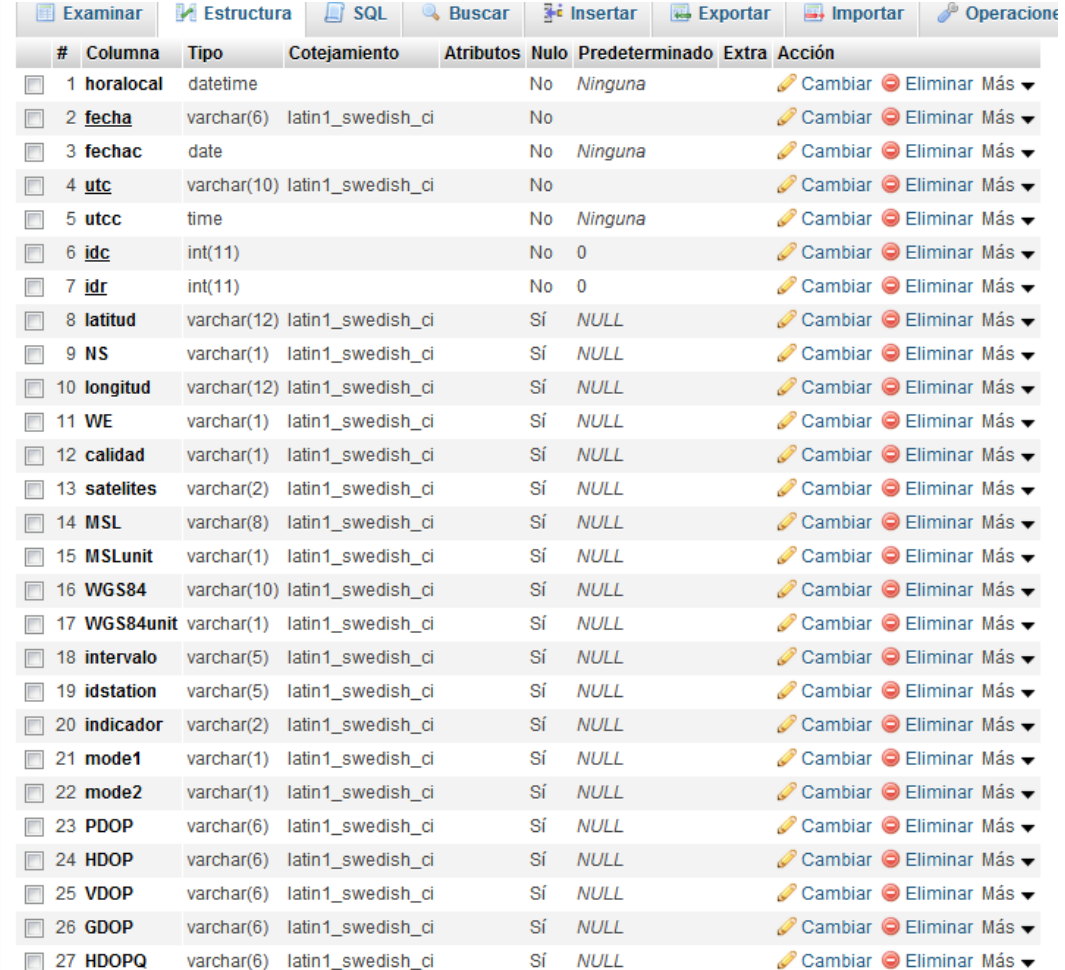

#### Figura 12. Tabla de información de la Base de Datos.

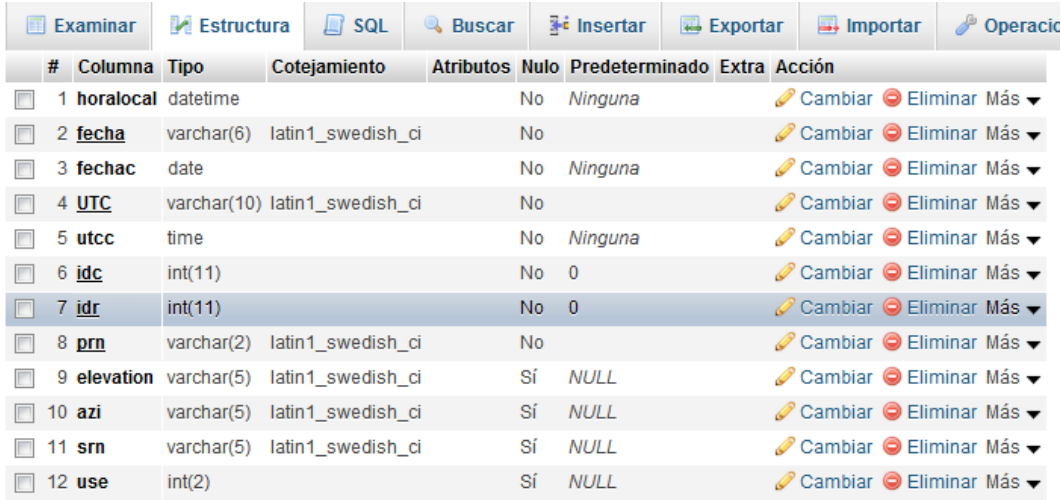

Figura 13. Tabla de satelitesuse de la Base de Datos.

#### <span id="page-49-0"></span>**Almacenamiento de la Base de Datos**

Se implementó un algoritmo en lenguaje PHP, para leer las tramas NMEA entregadas por el receptor en tiempo real, a través del puerto Ethernet.

El algoritmo detecta la información de las tramas, y a que campo pertenecen según la base de datos normalizada, y procede con el llenado de la base de datos, como se mencionó en tiempo real, donde cada bloque de tramas nuevo llega cada segundo.

#### <span id="page-49-1"></span>**Monitoreo y Visualización de la Información**

Para el monitoreo y visualización de la información, se realizó una interfaz gráfica a través de una página WEB en código HTML, hojas de estilo (CSS), PHP y Javascript. Diseñando la página a partir del almanaque de consultas (Anexo 1), realizando conexiones con la base de datos, para poder ejecutar dichas consultas. Así mismo, se utiliza Javascript para hacer la conexión con la aplicación de Google Maps, y como la información de la base de datos hace referencia a la posición del receptor, podemos mostrar la ubicación del receptor en el propio Api de Google Maps.

Básicamente se tiene una interfaz, que facilita la comunicación de un usuario final, en la cual se podrá visualizar la información de las consultas previamente diseñadas, donde el usuario sólo indicará los valores que desea conocer en un determinado momento.

En la figura 14 se muestra la interfaz gráfica, en su página principal. Cabe detallar que está actualizando cada segundo, las coordenadas de posicionamiento: latitud, longitud y altura sobre nivel del mar.

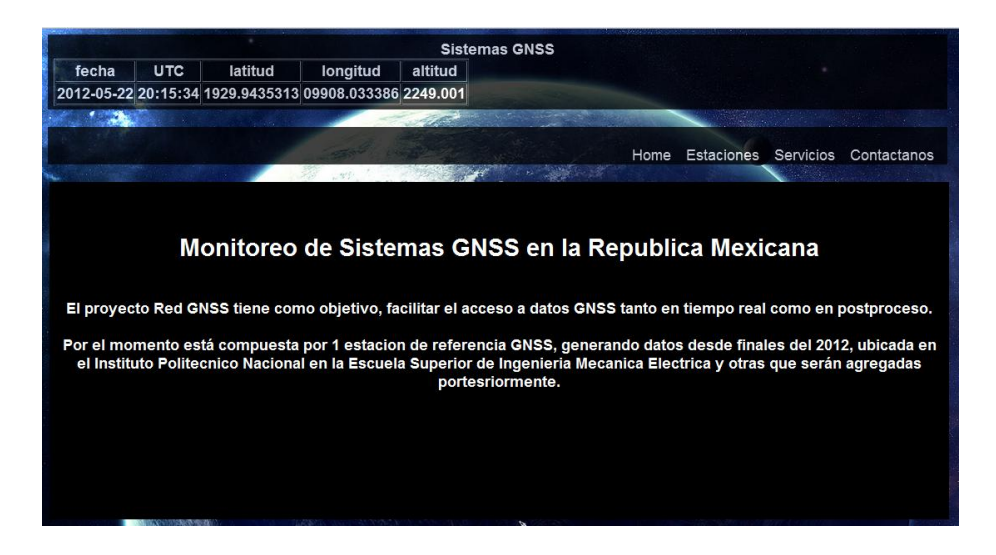

Figura 14. Interfaz Gráfica para el usuario.

#### <span id="page-50-0"></span>**UML**

#### **Diagramas de casos de uso**

Una de las razones principales para tener un sistema de gestión de base de datos, es tener el control central de los datos y de los programas de acceso a los datos. La persona que tiene dicho control central sobre el sistema, se llama administrador de de la base de datos (data base administrator DBA)).

#### **Funciones del DBA**

- Definición de esquema. El esquema original de la base de datos, se crea escribiendo un conjunto de definiciones, que son traducidas por el compilador de DDL a un conjunto de tablas, que son almacenadas en el diccionario de datos.
- Definición de la estructura de almacenamiento y del método de acceso. Estructuras de almacenamiento y métodos de acceso adecuados, se crean escribiendo un conjunto de definiciones que son traducidas por el compilador, del lenguaje de almacenamiento y definición de datos.
- Modificación del esquema y de la organización física. Las  $\bullet$ modificaciones, tanto al esquema de la base de datos como a la descripción de la organización física de almacenamiento, se logran escribiendo un conjunto de definiciones.
- Concesión de autorización para el acceso a los datos. La concesión de diferentes tipos de autorización, permite al administrador de la base de datos regular, partes de la base de datos van a poder ser accedidas por los usuarios.
- Especificación de las restricciones de integridad, se mantienen en una estructura especial del sistema que consulta el gestor de la base de datos, cada vez que tiene lugar una actualización en el sistema.

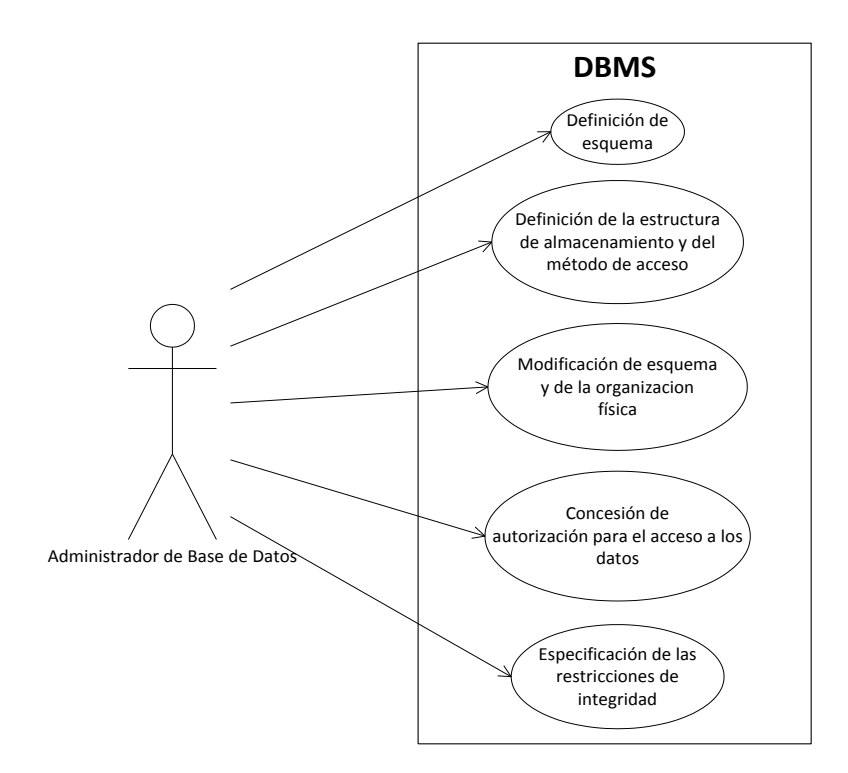

Figura 15. Funciones del DBA

#### **Funciones del diseñador WEB**

- Conexión a la base de datos con PHP.
- Diseñar las consultas.
- Utilizar javascript para hacer una conexión con google maps.
- Implementar una página.

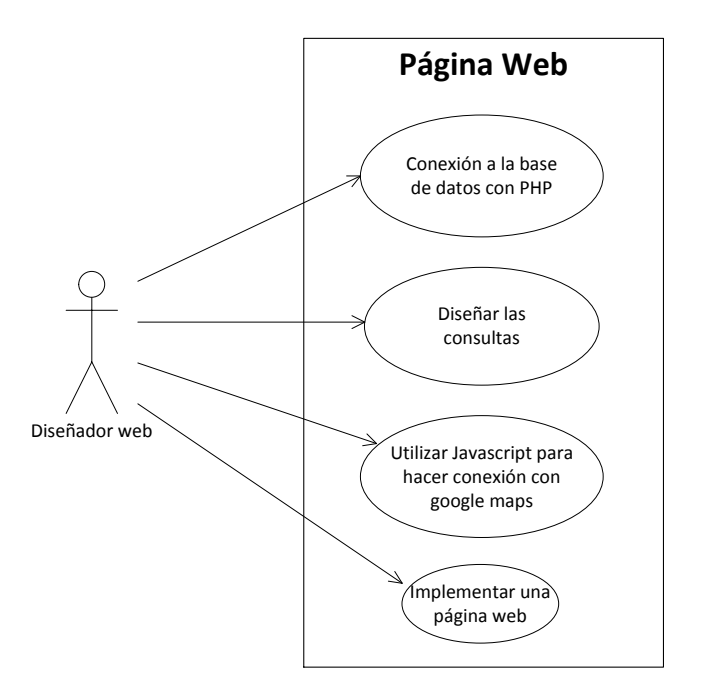

Figura 16. Funciones del diseñador web.

#### **Funciones del usuario**

- Visualizar la información de las consultas. Consiste en ingresar los datos, para poder hacer la búsqueda de un evento en particular.
- Conocer la ubicación de las estaciones de monitoreo. El usuario podrá visualizar cada una de las estaciones, mediante la ayuda de Google Maps.

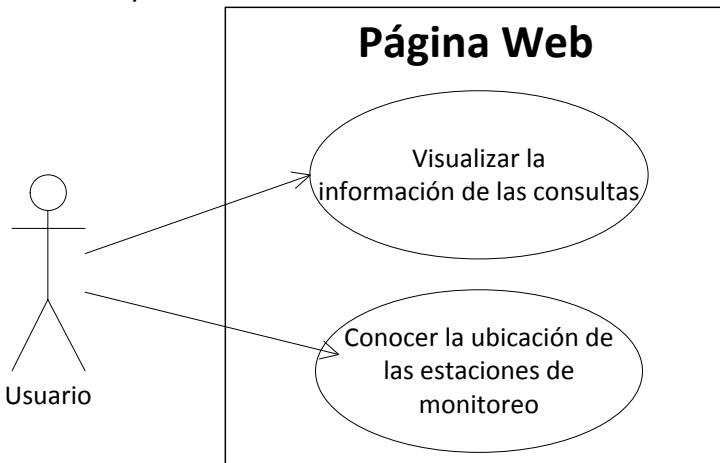

Figura 17. Funciones del usuario

# <span id="page-53-0"></span>**Capítulo IV Pruebas**

En este capítulo se dan a conocer las pruebas obtenidas tras haber desarrollado el sistema.

#### <span id="page-54-0"></span>**Funcionamiento del sistema**

#### **Lectura de las tramas NMEA en tiempo real o en post-proceso**

La lectura de las tramas NMEA tienen un formato, como lo muestra la figura 18. Cuando se habla de tiempo real, se hace referencia a la lectura directa del receptor GNSS, a través del puerto Ethernet con interfaz en PHP, para realizar el almacenamiento en la base de datos, seleccionando de las tramas, la información que se ha de almacenar en las tablas en la base de datos, un bloque de tramas se recibe cada segundo. Por otro lado, el almacenamiento de las tramas para post proceso, se realiza en archivos de formato txt.

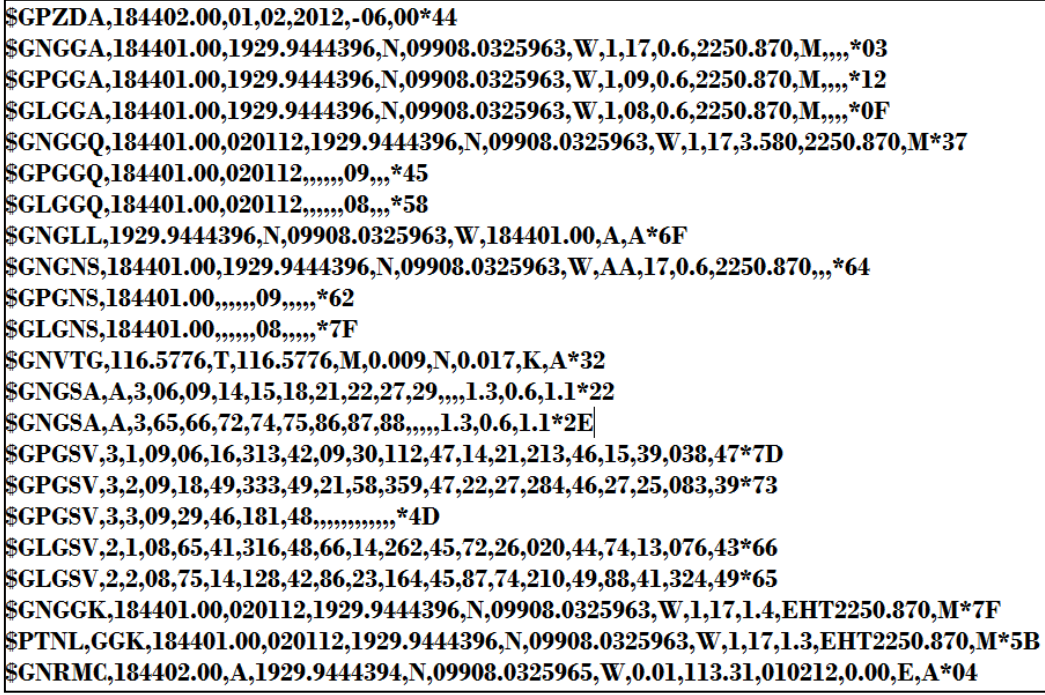

Figura 18. Formato de las tramas NMEA.

#### **Almacenar la información necesaria a la base de datos**

De las tramas NMEA que son capturadas por el receptor, se realiza una selección de los datos importantes, para que puedan ser almacenados en la base de datos, quedando las tablas como se muestran en las figuras 19, 20, 21, 22, 23.

En figura 19, se muestra la conformación de la base de datos, la cual contiene cuatro tablas: constelación, información, receptor y satelitesuse, las cuales están relacionadas entre sí.

| phpMuAdmi                               | Distemagnss                                                                  |                                          |                                                                                            |                      |  |              |                        |                                |                     |                                  |          |
|-----------------------------------------|------------------------------------------------------------------------------|------------------------------------------|--------------------------------------------------------------------------------------------|----------------------|--|--------------|------------------------|--------------------------------|---------------------|----------------------------------|----------|
|                                         | <b>Estructura</b>                                                            | $\Box$<br><b>SQL</b>                     | <b>&amp;</b> Buscar                                                                        | Generar una consulta |  | $E$ Exportar | $\rightarrow$ Importar |                                | Operaciones         | a Pri                            |          |
| $\Omega$ B O O C                        | Tabla                                                                        | <b>Acción</b>                            |                                                                                            |                      |  |              |                        | <b>Filas</b><br>$\circledcirc$ | <b>Tipo</b>         | Cotejamiento                     | Tamaño F |
| $\overline{\phantom{a}}$<br>sistemagnss | Constelacion E Examinar Gestructura & Buscar Fi Insertar U Vaciar C Eliminar |                                          |                                                                                            |                      |  |              |                        |                                | <sup>3</sup> InnoDB | latin1 swedish ci                | 16.0 KB  |
| constelacion<br><i>informacion</i>      | $\blacksquare$ informacion                                                   |                                          | Examinar Estructura & Buscar 3 Insertar di Vaciar O Eliminar                               |                      |  |              |                        |                                |                     | 5,151 InnoDB latin1 swedish ci   | 1.5 MB   |
|                                         | $\blacksquare$ receptor                                                      |                                          | Examinar <b>M</b> Estructura & Buscar <b>Fi</b> Insertar <b>B</b> Vaciar <b>O</b> Eliminar |                      |  |              |                        |                                |                     | 1 InnoDB latin1 swedish ci       | 16.0 KB  |
| receptor                                | satelitesuse                                                                 |                                          | Examinar M Estructura & Buscar To Insertar di Vaciar O Eliminar                            |                      |  |              |                        |                                |                     | ~36,603 InnoDB latin1 swedish ci | 3.5 MB   |
| satelitesuse                            | 4 tablas                                                                     | Número de filas                          |                                                                                            |                      |  |              |                        |                                |                     | ~41,758 InnoDB latin1 swedish ci | 5.1 MB   |
| <b>Crear tabla</b>                      | Marcar todos / Desmarcar todos                                               | Para los elementos que están marcados: v |                                                                                            |                      |  |              |                        |                                |                     |                                  |          |

Figura 19. Base de datos, conformada por 4 tablas: constelación, información, receptor, satelitesuse.

En la figura 20, se muestra la estructura de la tabla constelación, la cual contiene dos campos, idc (primary key) y constelación. Dentro de las características principales de estos dos campos, es que nunca puede ser nulo, con esto se quiere dar a entender, que la base de datos siempre tendrá información en estos dos campos.

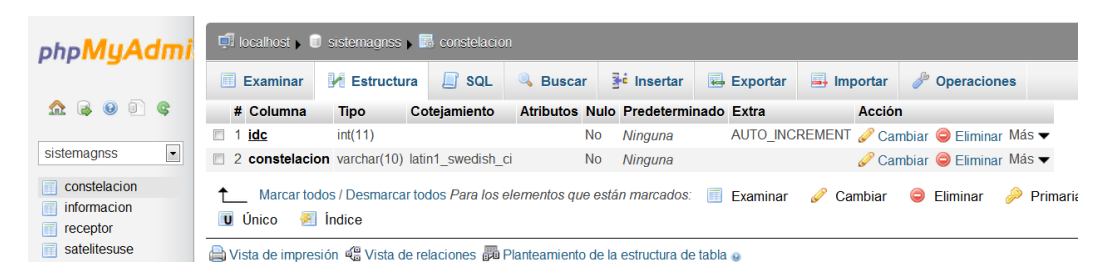

Figura 20. Tabla constelación. Donde idc es la primary key, y los dos campos nunca pueden ser nulos, es decir, siempre tendrá datos almacenados.

En la figura 21, se muestra la estructura de la tabla satelitesuse, la cual contiene 9 campos, fecha, UTC, idc, idr, prn, elevation, azi, srn, use, siendo los cuatro primeros primary key. En donde se puede observar que los cuatro últimos campos pueden ser nulos, es decir, en un determinado momento no se almacenará información.

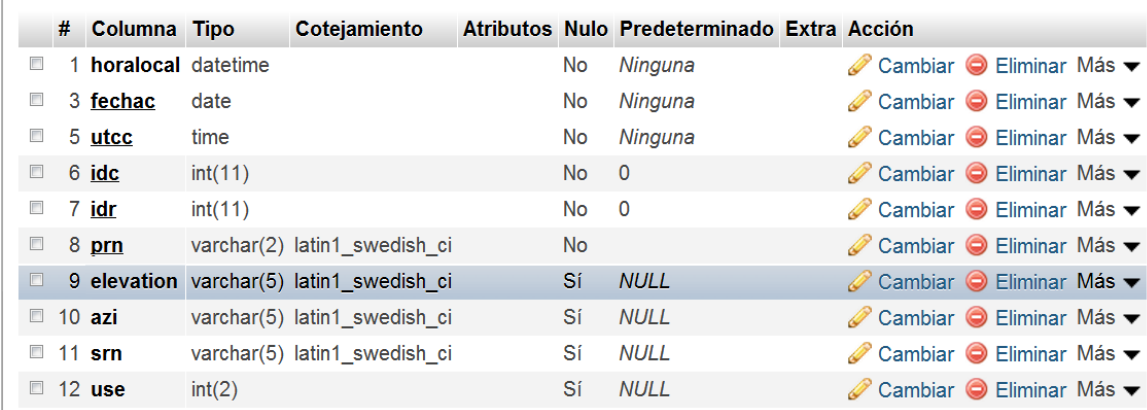

Figura 21. Tabla satelitesuse. Siendo elevation, azi, srn, use, campos que en un momento determinado nulos, es decir, que no almacenen información.

En la figura 22, se muestra la estructura de la tabla información, la cual contiene 24 campos: fecha, UTC, idr, latitud, NS, longitud, WE, calidad, satélites, MSL, MSLunit, WGS84, WS84unit, intervalo, idstation, indicador, mode1, mode2, PDOP, HDOP, VDOP, GDOP, HDOPQ. Siendo los cuatro primeros campos los primary key. En esta tabla los únicos campos que no pueden ser nulos, son los primary key, es decir, fecha, UTC, idc, idr.

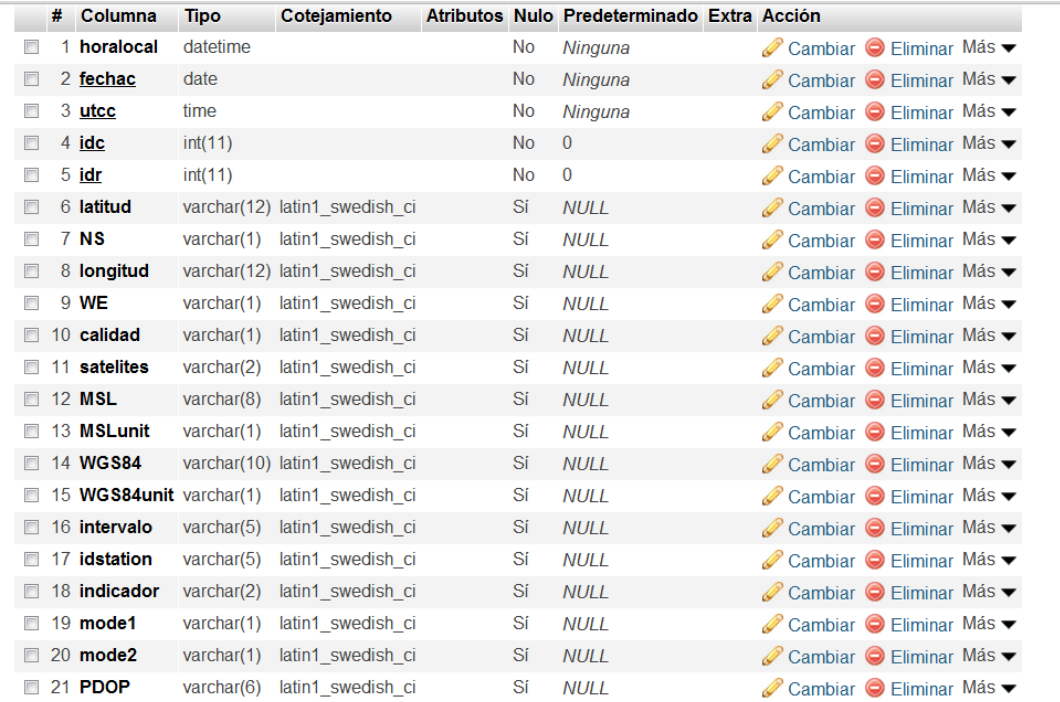

Figura 22. Tabla información. En donde los campos fecha, UTC, idc, idr, es decir, los primary key, nunca pueden ser nulos; es decir, siempre deben tener información.

En la figura 23, se muestra la tabla receptor, la cual está conformada con dos campos: idr (primary key) y Nombre. Donde ninguno de los dos campos pueden ser nulos, es decir, siempre deben tener información almacenada.

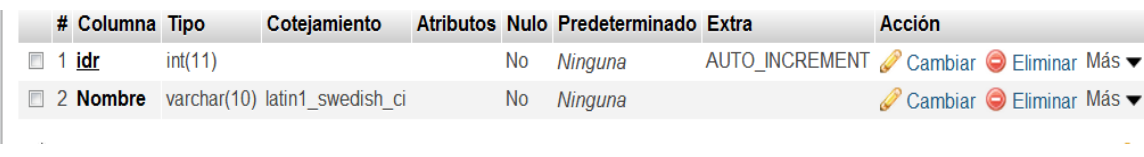

Figura 23. Tabla receptor. Consta de dos campos: idr (primary key), Nombre. Ninguno de los dos campos debe der nulo.

Posteriormente, el llenado de las tablas con la información del receptor GNSS, queda como se muestra en las figuras 24, 25, 26, 27.

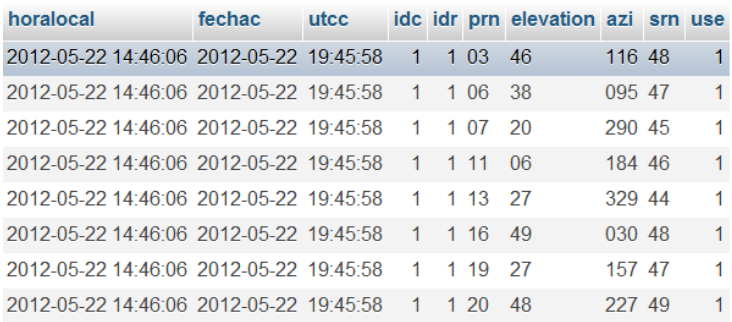

Figura 24. Información proporcionada por el receptor GNSS en la tabla satelitesuse. En la cual se puede visualizar cada uno de los campos (fecha, UTC, idc, idr, prn, elevation, azi, srn, use), con su información almacenada.

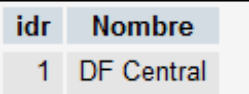

Figura 25. Información proporcionada por el receptor GNSS en la tabla receptor. Se muestra la única estación que está monitoreando las señales GNSS, en este caso es DF. Central.

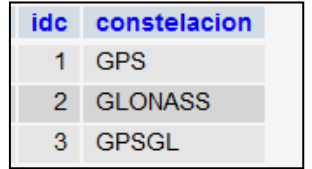

Figura 26. Información proporcionada por el receptor GNSS en la tabla constelación. En esta tabla se pueden observar las constelaciones con las cuales se están trabajando, en este caso es: la GPS, GLONASS y por último una combinación de ambas.

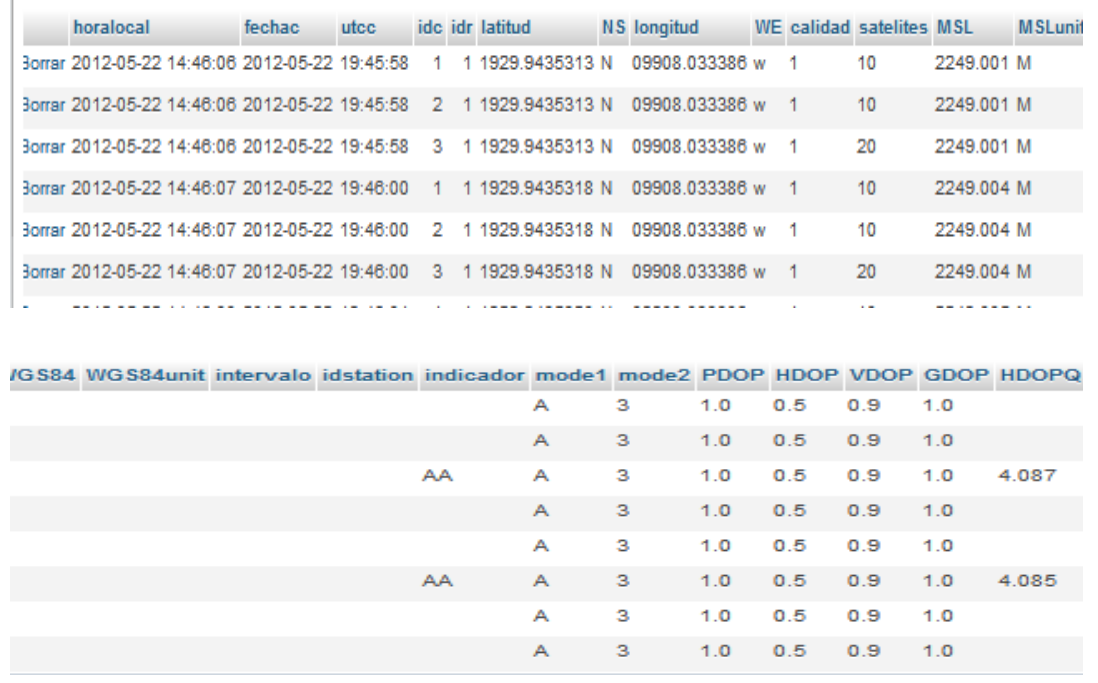

Figura 27. Información proporcionada por el receptor GNSS en la tabla información. En esta tabla se puede observar la información capturada en un momento determinado.

#### **Proporcionar la información de la base de datos, en tiempo real y en post proceso en la interfaz gráfica**

Se diseñó una interfaz gráfica, la cual tiene un menú en la página principal, y se puede visualizar en la figura 28.

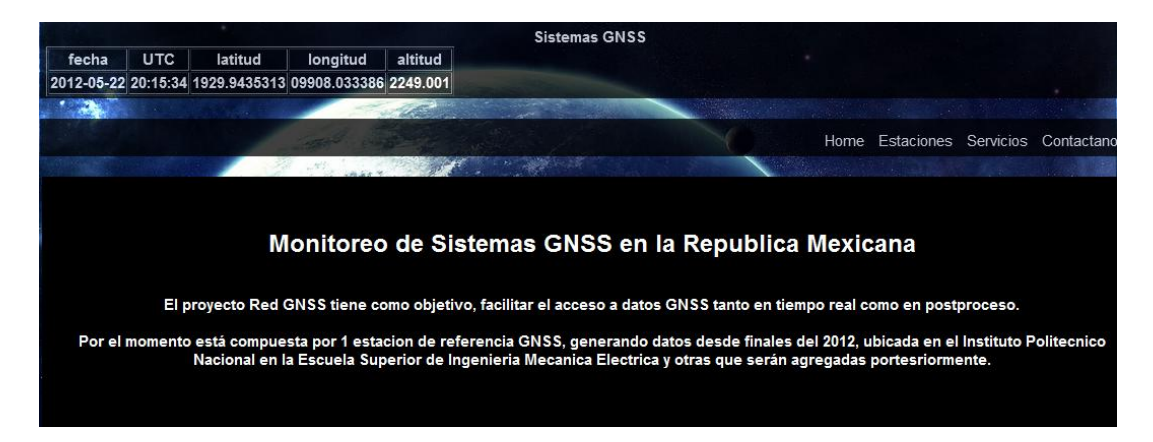

Figura 28. Página principal de la interfaz gráfica. En la parte del encabezado, actualiza los últimos datos de posicionamiento almacenados. Consta de un menú de opciones, al cual el usuario podrá tener acceso a cada uno de ellos.

En la opción de Home, se hace una presentación general de lo que realiza el proyecto, así como la referencia de que por el momento sólo se está trabajando con una estación de monitoreo.

En las figuras 29 y 30 se muestra la opción de Estaciones, en la cual se puede visualizar la aplicación de google maps, donde se puede ver la estación de monitoreo, ubicada en las instalaciones de la Escuela Superior de Ingeniería Mecánica y Eléctrica unidad Zacatenco.

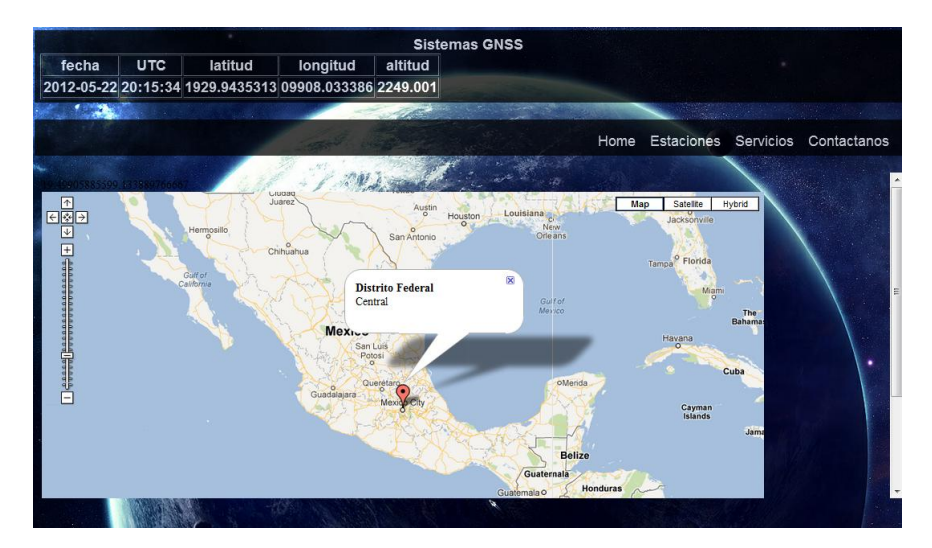

Figura 29. Mapa de la República Mexicana. Mediante el uso de javascript se hizo una aplicación con Google Maps, en la imagen se puede observar una estación de monitoreo, que en este caso está señalada con una marca roja, ubicada en el Distrito Federal.

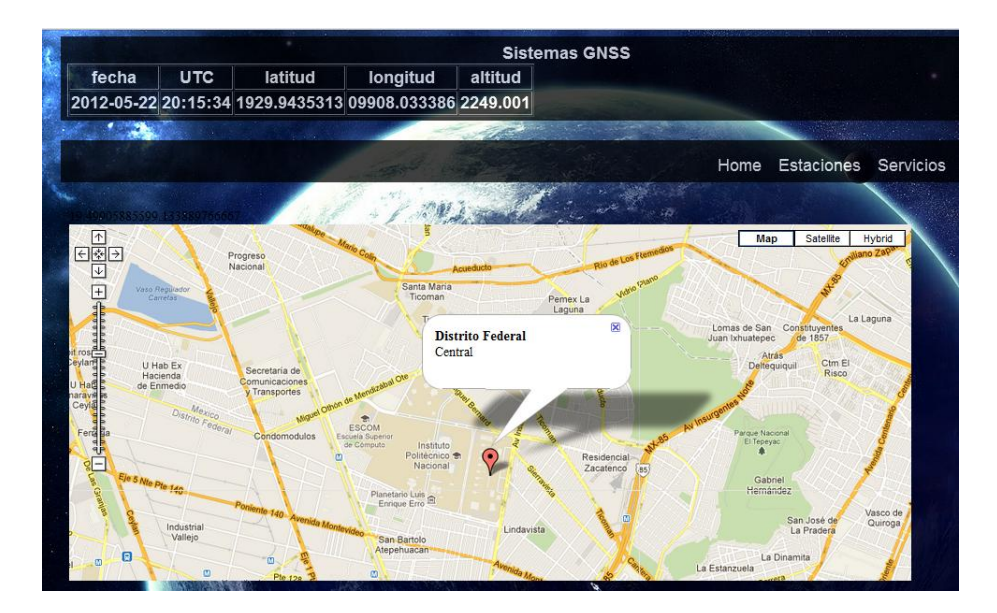

Figura 30. Ubicación del receptor GNSS. La estación se encuentra en las instalaciones de la Escuela Superior de Ingeniería Mecánica y Eléctrica unidad Zacatenco, que es donde se encuentra el receptor GNSS.

Posteriormente en la opción de Servicios, un menú, el cual permite acceder a las consultas relacionadas, con: identificador de satélites, estimación de errores, estadísticas de estimación de errores y error máximo.

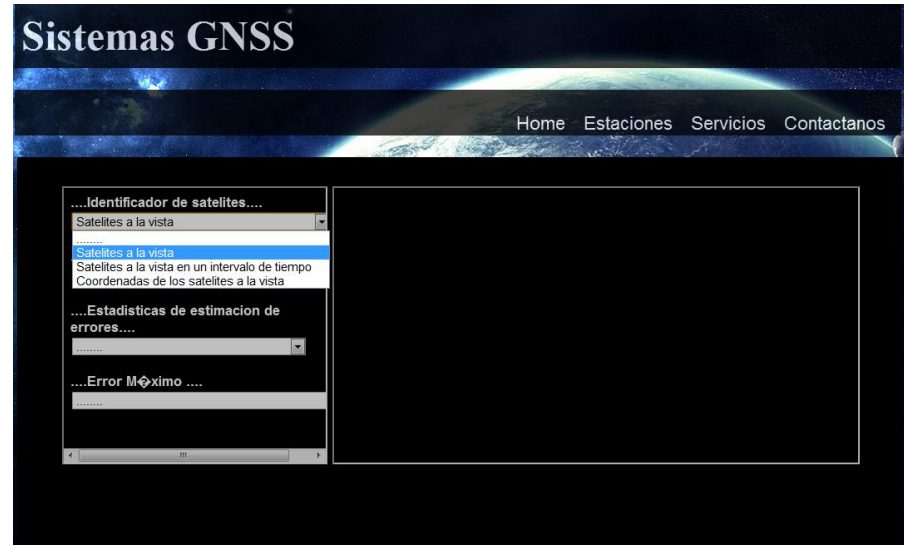

Figura 31. Opción de servicios.

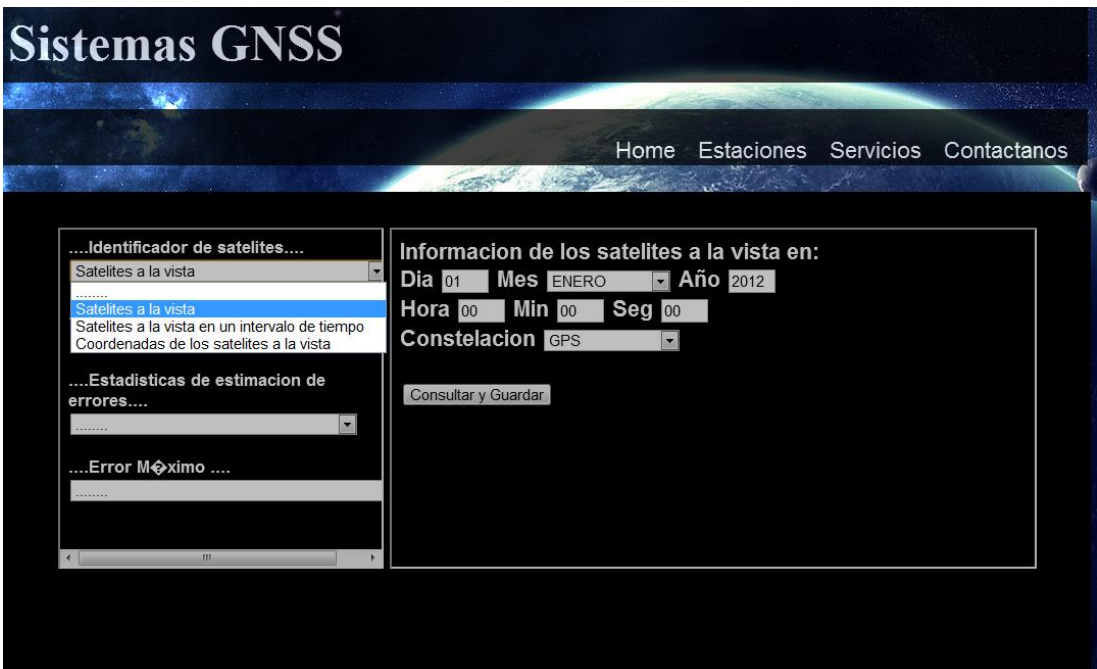

Figura 32. Opción de servicios, se realiza la consulta de satélites a la vista, donde el usuario introduce los datos para poder visualizar la información que le sea útil. La información a introducir será: día, fecha, año, hora, minutos, segundos y la constelación que se desea utilizar, posteriormente se deberá dar clic en consultar y guardar.

Figura 33. Opción de servicios, información obtenida por el usuario. Tras haber llenado el formulario con los datos que el usuario desea conocer, en un momento determinado.

#### <span id="page-62-0"></span>**Conclusiones**

Se desarrolló un sistema de monitoreo local, de la información proporcionada por los Sistemas Globales de Navegación Satelital (GNSS), en un área geográfica.

Se diseñó una base de datos referente a la información proporcionada por el receptor GNSS, dicha base es almacenada en tiempo real, y es de utilidad para realizar los primeros puntos del almanaque de consultas (Anexo1). La base de datos no cuenta con niveles de seguridad, y es un tema que se anexa a los trabajos futuros.

Se montó un servidor local para la administración de la base de datos, este servidor es la base para para montar los demás servidores remotos, que formarán parte de la red de monitoreo global, sobre el territorio nacional.

Se creó una interfaz gráfica para proporcionar la información de la base de datos, en tiempo real y en post proceso. Cabe mencionar que se puede modificar la interfaz, si así lo requiere el sistema de monitoreo global.

Dado por finalizado este proyecto, se puede concluir de manera general que se cumplieron con los objetivos establecidos. Este Sistema servirá de base y ayuda al Sistema General al que pertenece.

#### <span id="page-63-0"></span>**Trabajos Futuros**

- Establecer niveles de seguridad en la base de datos.
- Montar servidor remoto, para la transmisión de la información de la base de datos en la red.
- Montar estaciones de referencia para el monitoreo de GNSS, a lo largo del territorio nacional.
- Red de comunicación para las estaciones GNSS.
- Servidor central que contenga información de todas las estaciones GNSS.

#### <span id="page-64-0"></span>**Bibliografía**

Curso de Programación PHP. Francisco Minera. Colección: Manuales USERS.

Enciclopedia de Microsoft Visual C#. Francisco Javier Ceballos. Alfaomega.

Introducción a los Sistemas de Bases de Datos. C. J. Date. Pearson Educación.

http://www.sirgas.org/index.php?id=61

http://rgapa.cartografia.asturias.es/index.html

http://support.microsoft.com/kb/283878/es

http://www.faa.gov/about/office\_org/headquarters\_offices/ato/service\_units/tech ops/navservices/gnss/waas/

es.wikipedia.org

#### <span id="page-65-0"></span>**ANEXO 1**

#### **Almanaque de Consultas a la base de datos del sistema de monitoreo GNSS**

#### **Consultas para cada una de las N estaciones de referencia:**

- Número e identificación de satélites GPS a la vista en una fecha y hora específica.
- Número e identificación de satélites GPS a la vista durante un intervalo de tiempo especificado en horas (por ejemplo de las 12:00 a las 14:00 horas) en una fecha dada.
- Coordenadas de los satélites a la vista en una fecha y hora específica.
- Estimaciones de error en longitud en una fecha y hora específica.
- Estimaciones de error en latitud en una fecha y hora específica.
- Estimaciones de error en altitud en una fecha y hora específica.
- Estimaciones de error en longitud durante un intervalo de tiempo especificado en horas (por ejemplo de las 12:00 a las 14:00 horas) en una fecha dada.
- Estimaciones de error en latitud durante un intervalo de tiempo especificado en horas (por ejemplo de las 12:00 a las 14:00 horas) en una fecha dada.
- Estimaciones de error en altitud durante un intervalo de tiempo especificado en horas (por ejemplo de las 12:00 a las 14:00 horas) en una fecha dada.
- Estadísticas de estimaciones de error en longitud. Máximo, Mínimo, Media, varianza, desviación estándar para un intervalo de tiempo especificado en horas (por ejemplo de las 12:00 a las 14:00 horas) en una fecha dada.
- Estadísticas de estimaciones de error en latitud. Máximo, Mínimo, Media, varianza, desviación estándar para un intervalo de tiempo especificado en horas (por ejemplo de las 12:00 a las 14:00 horas) en una fecha dada.
- Estadísticas de estimaciones de error en altitud. Máximo, Mínimo, Media, varianza, desviación estándar para un intervalo de tiempo especificado en horas (por ejemplo de las 12:00 a las 14:00 horas) en una fecha dada.
- Estadísticas de estimaciones de error en el plano (X,Y) (longitud, latitud). Máximo, Mínimo, Media, varianza, desviación estándar para un intervalo de tiempo especificado en horas (por ejemplo de las 12:00 a las 14:00 horas) en una fecha dada.
- Estadísticas de estimaciones de error en el plano (X,Y,Z) (longitud, latitud, altitud). Máximo, Mínimo, Media, varianza, desviación estándar para un intervalo de tiempo especificado en horas (por ejemplo de las 12:00 a las 14:00 horas) en una fecha dada.
- Error Máximo en el plano (X,Y) para el 90% de las mediciones tomadas para un intervalo de tiempo especificado en horas (por ejemplo de las 12:00 a las 14:00 horas) en una fecha dada.
- Error Máximo en el plano (X,Y) durante el 99% de las mediciones tomadas para un intervalo de tiempo especificado en horas (por ejemplo de las 12:00 a las 14:00 horas) en una fecha dada.
- Error Máximo en el plano (X,Y,Z) para el 90% de las mediciones tomadas para un intervalo de tiempo especificado en horas (por ejemplo de las 12:00 a las 14:00 horas) en una fecha dada.
- Error Máximo en el plano (X,Y,Z) durante el 99% de las mediciones tomadas para un intervalo de tiempo especificado en horas (por ejemplo de las 12:00 a las 14:00 horas) en una fecha dada.
- Error Máximo de altitud para el 90% de las mediciones tomadas para un intervalo de tiempo especificado en horas (por ejemplo de las 12:00 a las 14:00 horas) en una fecha dada.
- Error Máximo de altitud para el 99% de las mediciones tomadas para un intervalo de tiempo especificado en horas (por ejemplo de las 12:00 a las 14:00 horas) en una fecha dada.

Estas consultas se aplicarán a cada una de las estaciones de referencia y para cada una de las constelaciones que estén recibiendo. Es decir que se podrán realizar todas las consultas anteriores tanto para GPS como para GLONASS.